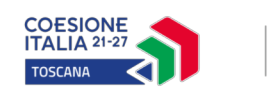

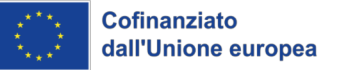

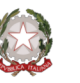

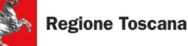

**Allegato A**

# **REGIONE TOSCANA**

# **PR FSE+ 2021-2027**

**Attività PAD 3.h.1**

**Inclusione attiva e miglioramento dell'occupabilità di persone in carico ai servizi socio sanitari territoriali - svantaggiati**

# **AVVISO PUBBLICO**

*Interventi di accompagnamento al lavoro per persone in condizione di fragilità*

# Indice

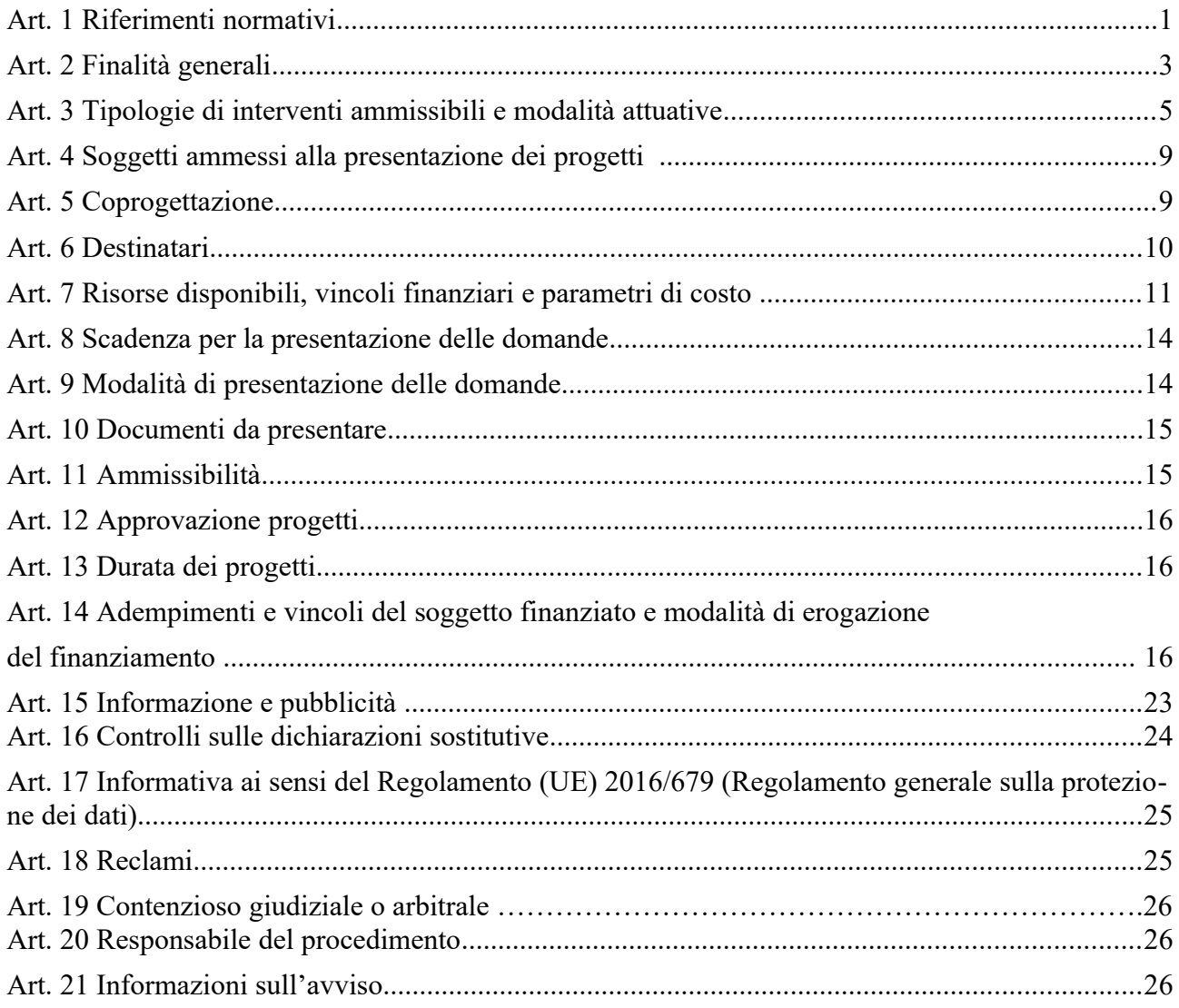

#### **Art. 1 Riferimenti normativi**

Il presente avviso è adottato in coerenza ed attuazione:

- del Regolamento (UE, Euratom) n. 2020/2093 del Consiglio del 17 dicembre 2020 che stabilisce il quadro finanziario pluriennale per il periodo 2021-2027;
- del Regolamento (UE) n. 2021/1060 del Parlamento europeo e del Consiglio del 24 giugno 2021, recante le disposizioni comuni applicabili al Fondo europeo di sviluppo regionale, al Fondo sociale europeo Plus, al Fondo di coesione, al Fondo per una transizione giusta, al Fondo europeo per gli affari marittimi, la pesca e l'acquacoltura, e le regole finanziarie applicabili a tali fondi e al Fondo Asilo, migrazione e integrazione, al Fondo Sicurezza interna e allo Strumento di sostegno finanziario per la gestione delle frontiere e la politica dei visti;
- del Regolamento (UE) n. 2021/1057 del Parlamento Europeo e del Consiglio del 24 giugno 2021, che istituisce il Fondo sociale europeo Plus (FSE+) e che abroga il regolamento (UE) n. 1296/2013;
- della Decisione di esecuzione della Commissione C(2022)4787 finale del 15 luglio 2022 che approva l'Accordo di Partenariato con la Repubblica Italiana CCI 2021IT16FFPA001, relativo al ciclo di programmazione 2021-2027;
- del Regolamento delegato (UE) n. 240/2014 della Commissione del 7 gennaio 2014, recante un codice europeo di condotta sul partenariato nell'ambito dei Fondi Strutturali e d'Investimento Europei (Fondi SIE) oltre a disposizioni sul partenariato per gli Accordi di partenariato e i programmi sostenuti dai Fondi SIE;
- del Regolamento (UE) n. 2016/679 del Parlamento europeo e del Consiglio, del 27 aprile 2016, relativo alla protezione delle persone fisiche con riguardo al trattamento dei dati personali, nonché alla libera circolazione di tali dati e che abroga la direttiva 95/46/CE (regolamento generale sulla protezione dei dati);
- della Decisione di esecuzione della Commissione C(2022) 6089 final del 19 agosto 2022 che approva il Programma "PR Toscana FSE+ 2021-2027" per il sostegno del Fondo Sociale Europeo nell'ambito dell'obiettivo "Investimenti a favore dell'occupazione e della crescita" per la Regione Toscana in Italia;
- della Delibera della Giunta Regionale n. 1016 del 12 settembre 2022 con la quale è stato preso atto del testo del Programma Regionale FSE+ 2021-2027 così come approvato dalla Commissione Europea con la sopra citata Decisione;
- della Delibera della Giunta Regionale n. 1501 del 18 dicembre 2023 e ss.mm.ii. con la quale è stato approvato il Provvedimento Attuativo di Dettaglio (PAD) del Programma Regionale FSE+ 2021-2027;
- *-* dei Criteri di Selezione delle operazioni da ammettere al cofinanziamento del Fondo Sociale Europeo nella programmazione 2021-2027 approvati dal Comitato di Sorveglianza nella seduta del 18 novembre 2022*;*
- della Delibera della Giunta Regionale n. 595 del 20 maggio 2024 con la quale è stato approvato lo schema tipo di avviso per il finanziamento di attività in concessione a valere sul POR FSE Toscana + 2021-2027;
- della Decisione di Giunta Regionale n. 4 del 07/04/2014 con la quale sono state approvate le "Direttive per la definizione della procedura di approvazione dei bandi per l'erogazione di finanziamenti";
- della Decisione n.12 del 29/01/2024 che approva "Cronoprogramma 2024 2026 dei bandi e delle procedure di evidenza pubblica a valere sulle risorse europee";
- dell'Allegato A della Delibera di Giunta Regionale n 1200 del 16/10/2023 che approva le Linee di indirizzo per la realizzazione degli interventi della Priorità 3 Inclusione, Attività PAD 3.h.1 e 3.k.7 del PR FSE+ 2021-2027;
- dell'Allegato B della Delibera di Giunta Regionale n. 1200 del 16/10/2023 che approva gli elementi essenziali dell'avviso ai sensi della Decisione di Giunta Regionale n. 4 del 07/04/2014;
- della Delibera di Giunta Regionale n. 544 del 15/05/2023 che approva le "Linee guida integrazione sociale lavoro";
- del Programma Regionale di Sviluppo 2021-2025, approvato con Risoluzione del Consiglio regionale n. 239 del 27 luglio 2023;
- del D.L. 30 aprile 2019, n. 34 (Misure urgenti di crescita economica e per la risoluzione di specifiche situazioni di crisi), convertito in L. n. 58/2019, che prevede, per i soggetti di cui all'art. 35, specifici obblighi di pubblicazione delle informazioni relative a sovvenzioni, sussidi, vantaggi, contributi o aiuti, nei propri siti internet o analoghi portali digitali e nella nota integrativa al bilancio di esercizio e nell'eventuale consolidato;
- degli articoli 63-64 del Regolamento (UE) 2021/1060 e dell'articolo 16 del Regolamento (UE) 2021/1057 in materia di ammissibilità delle spese;
- della Delibera di Giunta Regionale n. 507 del 15/05/2023 e ss.mm.ii. "Regolamento (UE) 2021/1060 – PR FSE+ 2021-2027. Approvazione documento riepilogativo sulle Opzioni di Costo Semplificate utilizzabili nel Programma Regionale del Fondo Sociale Europeo" e ss.mm.ii. che definisce le modalità di rendicontazione applicabili ed in particolare i costi unitari standard ai sensi dell'articolo 53 del Reg. UE 2021/1060 e le relative metodologie, modificato con Delibera di Giunta Regionale n. 1500 del 18/12/2023;
- della Delibera di Giunta Regionale n. 610 del 05/06/2023 e ss.mm.ii. "Regolamento (UE) 2021/1060 – PR FSE+ 2021-2027. Manuale per i beneficiari – Disposizioni per la gestione degli interventi oggetto di sovvenzioni a valere sul PR FSE+ 2021-2027" ed in particolare le disposizioni della Sezione A e della Sezione C. 2 "Interventi di inclusione attiva e miglioramento dell'occupabilità di persone in carico ai servizi socio sanitari territoriali", modificata con DGR 62 del 29/01/2024;
- della Decisione n. 8 del 12/02/2024 e ss.mm.ii. di approvazione del Sistema di Gestione e controllo del PR FSE+ 2021-2027;
- dell'Appendice 1 del "PR Toscana FSE+ 2021-2027", approvato con Decisione di esecuzione della Commissione C(2022) 6089 finale del 19 agosto 2022;
- dell'art. 53, comma 2 del Regolamento (UE) 2021/1060 secondo cui le indennità e gli stipendi versati ai partecipanti possono essere rimborsati a costi reali;
- della Delibera di Giunta Regionale n. 595 del 20 maggio 2024 con la quale viene approvato lo schema tipo di avviso per il finanziamento di attività in concessione a valere sul POR FSE Toscana + 2021-2027;
- della Legge Regionale n. 32/2002 e ss.mm.ii. "Testo unico in materia di educazione, istruzione, orientamento, formazione professionale e lavoro";
- del Regolamento di Esecuzione della L.R. 32/2002 approvato con D.G.R. n. 787 del 4/08/2003 ed emanato con decreto del Presidente della Giunta Regionale n. 47/R del 8/08/2003 e ss.mm.ii.;
- della Legge Regionale 7/01/2015, n. 1 e ss.mm.ii (Disposizioni in materia di programmazione economica e finanziaria regionale e relative procedure contabili. Modifiche alla L.R. 20/2008);
- del Documento di economia e finanza regionale 2024 (DEFR) approvato con Deliberazione del Consiglio Regionale n. 60 del 27 luglio 2023 e la successiva Nota di aggiornamento al DEFR 2024 approvata con Deliberazione del Consiglio Regionale 21 dicembre 2023, n.91 che prevede il progetto regionale n. 16 "Lotta alla povertà e inclusione sociale";
- della Delibera della Giunta Regionale n. 1407 del 27/12/2016 recante "Approvazione del disciplinare del "Sistema regionale di accreditamento degli organismi che svolgono attività di formazione - Requisiti e modalità per l'accreditamento degli organismi formativi e modalità di verifica" (art. 71 Regolamento di esecuzione della L.R. del 26 luglio 2002, n. 32)" e ss.mm.ii.;
- della Legge n.381 dell'8/11/1991 e ss.mm.ii. che approva la "Disciplina delle cooperative sociali";
- della Legge Regionale n. 41 del 24/02/2005 e ss.mm.ii., che definisce il Sistema integrato di interventi e servizi per la tutela dei diritti di cittadinanza sociale;
- del Decreto del Presidente della Giunta Regionale n.15/R del 26/03/2008 e ss.mm.ii, Regolamento di attuazione dell'Art.62 della Legge Regionale n.41 del 24/02/2005;
- della Legge Regionale n. 40 del 24/02/2005 e ss.mm.ii., che approva la Disciplina del servizio sanitario regionale;
- della Legge Regionale n. 60 del 18/10/2017 e ss.mm.ii. che approva le Disposizioni generali sui diritti e le politiche per le persone con disabilità;
- della Delibera della Giunta Regionale n. 1642 del 23/12/2019 "Il modello regionale del percorso di presa in carico della persona con disabilità. Approvazione documento in attuazione della D.G.R. n. 1449/2017";
- della Delibera della Giunta Regionale n. 620 del 18/05/2020 "Disposizioni per la realizzazione di tirocini di orientamento, formazione e inserimento/reinserimento finalizzati all'inclusione sociale all'autonomia delle persone ed alla riabilitazione";
- del Decreto dirigenziale n. 17624 del 23/10/2020 "Disposizioni per la realizzazione di tirocini di orientamento, formazione e inserimento/reinserimento finalizzati all'inclusione sociale all'autonomia delle persone ed alla riabilitazione, di cui alla DGR 620/2020. Approvazione schemi di convenzione, di progetto personalizzato e di attestato dei risultati raggiunti."

Dalla banca dati EUR\_ Infra non risultano procedure di infrazione per inadempienze di competenza della Regione Toscana sulle materie oggetto del presente avviso. Le operazioni selezionate in esito alla presente procedura non sono quindi oggetto di parere motivato della Commissione per infrazione a norma dell'art. 258 TFUE.

## **Art. 2 Finalità generali**

Il presente avviso, che si colloca nella priorità 3 "Inclusione sociale" del PR FSE+ 2021-2027, è finalizzato a migliorare l'occupabilità di persone in carico ai servizi socio-sanitari territoriali. Gli interventi finanzieranno iniziative locali di inserimento e accompagnamento al lavoro, dando continuità ai progetti già attuati durante la precedente programmazione del POR FSE 2014-2020. Il principale strumento utilizzato per raggiungere tale obiettivo sarà il Tirocinio di inclusione sociale ai sensi della Delibera di Giunta regionale n. 620 del 18 maggio 2020.

L'attuazione di interventi finalizzati all'inclusione socio-lavorativa delle persone vulnerabili è fondata sul principio della presa in carico integrata tra il sistema dei servizi sociali/socio-sanitari territoriali e i Centri per l'impiego competenti, attraverso l'istituto dell'Equipe sociale-lavoro. La successiva valutazione multidimensionale dei fabbisogni di supporto assicura, tramite la progettazione personalizzata dei percorsi individuali realizzata con gli ETS, risultati più efficaci in termini di miglioramento dell'occupabilità.

L'avviso mira a dare un contributo concreto all'attivazione ed al consolidamento dell'equipe integrata tra servizi sociali e di lavoro (di cui alla DGR 544 del 15/05/2023 "Linee guida integrazione sociale lavoro") come strumento permanente per il processo di presa in carico e la valutazione multidimensionale dei destinatari.

I progetti dovranno inoltre sostenere la complementarietà, e non sovrapposizione, con le misure e gli obiettivi previsti a livello nazionale e regionale in materia di contrasto alla povertà e sostegno all'inclusione sociale, promuovendone il rispettivo coordinamento e raccordo a livello istituzionale, organizzativo e territoriale. Per garantire tale raccordo ed un efficace coordinamento, il presente avviso prevede che il ruolo di capofila sia svolto dall'ente pubblico che rappresenta la zona-distretto (Società della Salute oppure soggetto pubblico individuato dalla Conferenza zonale integrata).

La seguente tabella riassume le principali caratteristiche del presente avviso:

## **Tabella 1 Scheda riepilogativa: Attività PAD** *:*

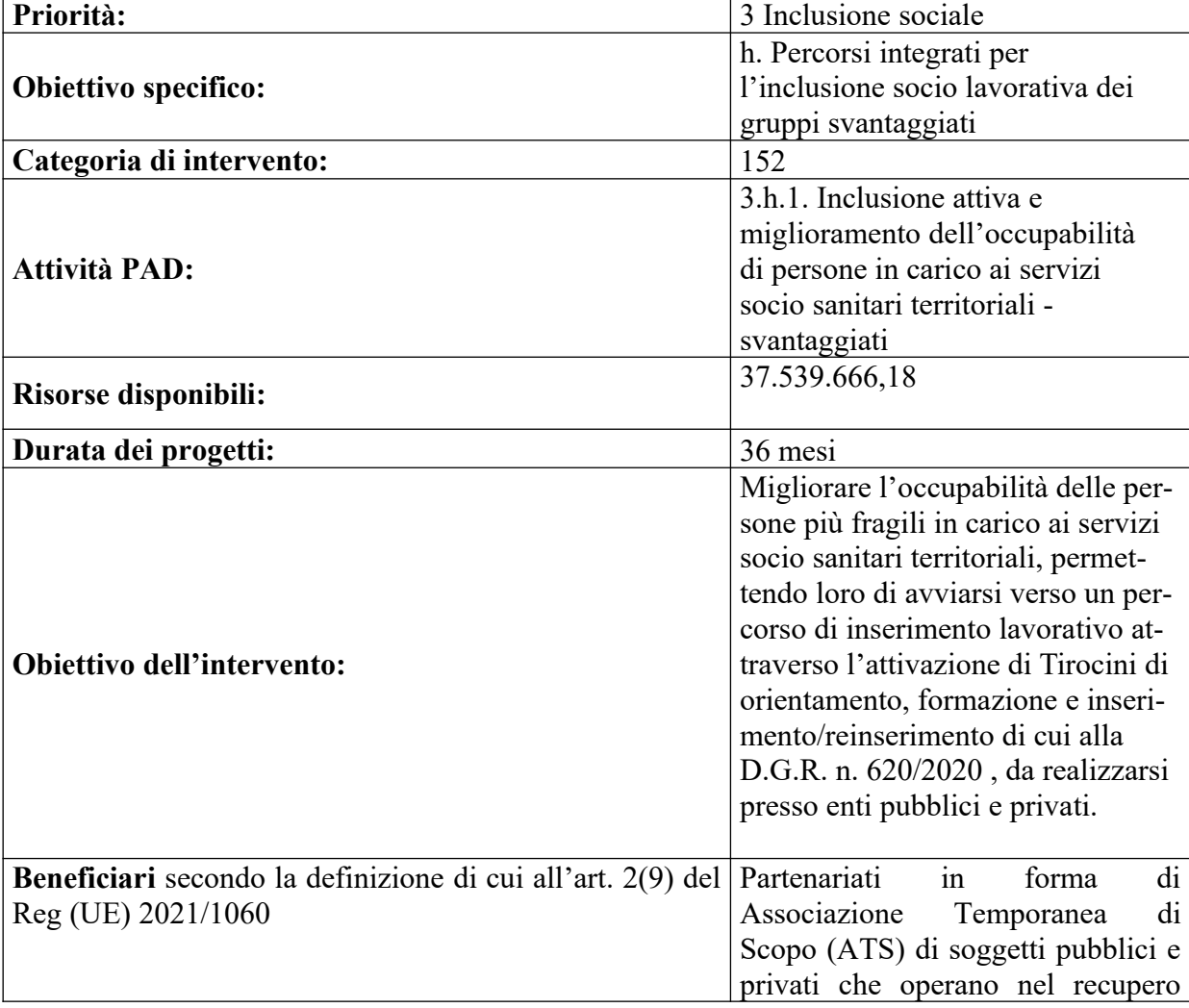

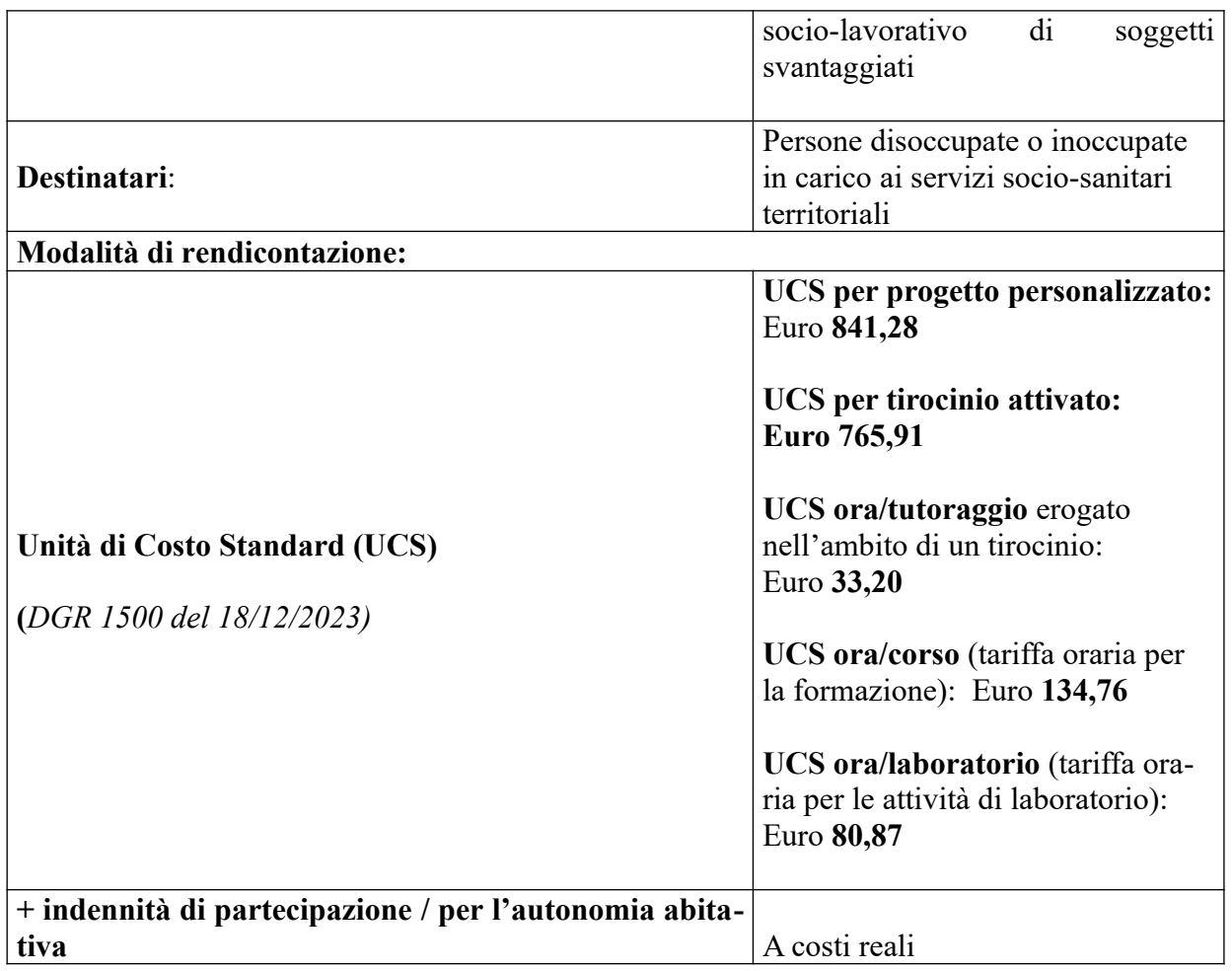

## **Art. 3 Tipologie di interventi ammissibili e modalità attuative**

La normativa di riferimento per la realizzazione degli interventi è l'allegato 2 della DGR 62/2024 e ss.mm.ii "Manuale per i beneficiari: Disposizioni per la gestione degli interventi oggetto di sovvenzioni a valere sul PR FSE+ 2021-2027" (d'ora in poi "**Manuale per i beneficiari**"). In particolare occorre fare riferimento alla sezione A (Disposizioni comuni sulle modalità di gestione dei progetti) e C.2 (Interventi di inclusione attiva e miglioramento dell'occupabilità di persone in carico ai servizi socio-sanitari territoriali), nonché alle indicazioni specifiche contenute nel presente avviso.

## **3.1 Tipologie e composizione degli interventi**

L'avviso si propone di fare uscire le persone particolarmente vulnerabili da una condizione di fragilità e a rischio di esclusione sociale, attraverso l'attivazione di percorsi individualizzati che prevedano misure attive di inserimento sociale e lavorativo, quali l'orientamento, la formazione e l'accompagnamento al lavoro presso le aziende disponibili sul territorio toscano*.*

Il principale strumento per raggiungere tale finalità è rappresentato dai Tirocini di inclusione sociale ai sensi della DGR 620/2020 "Disposizioni per la realizzazione di tirocini di orientamento, formazione e inserimento/reinserimento finalizzati all'inclusione sociale all'autonomia delle persone ed alla riabilitazione".

## **Tipologie di attività ad Unità di Costo Standard (UCS)**

I progetti dovranno **obbligatoriamente** prevedere le attività sottoelencate necessarie per l'attivazione dei tirocini. Le singole attività vengono raggruppate in macro-categorie che rappresentano l'ambito per l'applicazione delle singole Unità di Costo Standard (UCS) di cui all'Appendice 1 del PR Toscana FSE+ 2021-2027. Di seguito la tabella di raffronto:

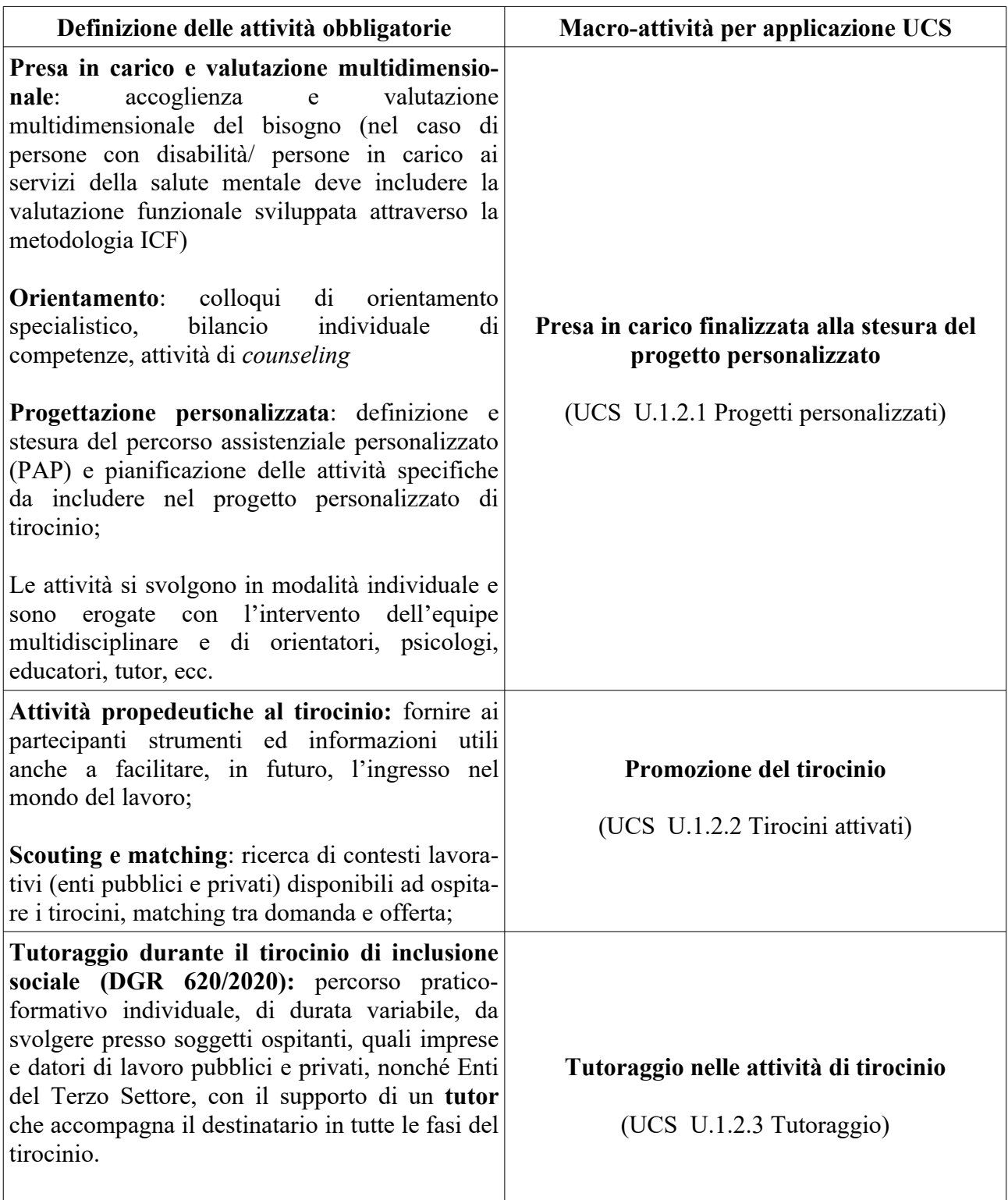

Per facilitare l'inserimento in azienda, possono inoltre essere progettate le seguenti **attività facoltative**, anche esse soggette all'applicazione di costi unitari standard:

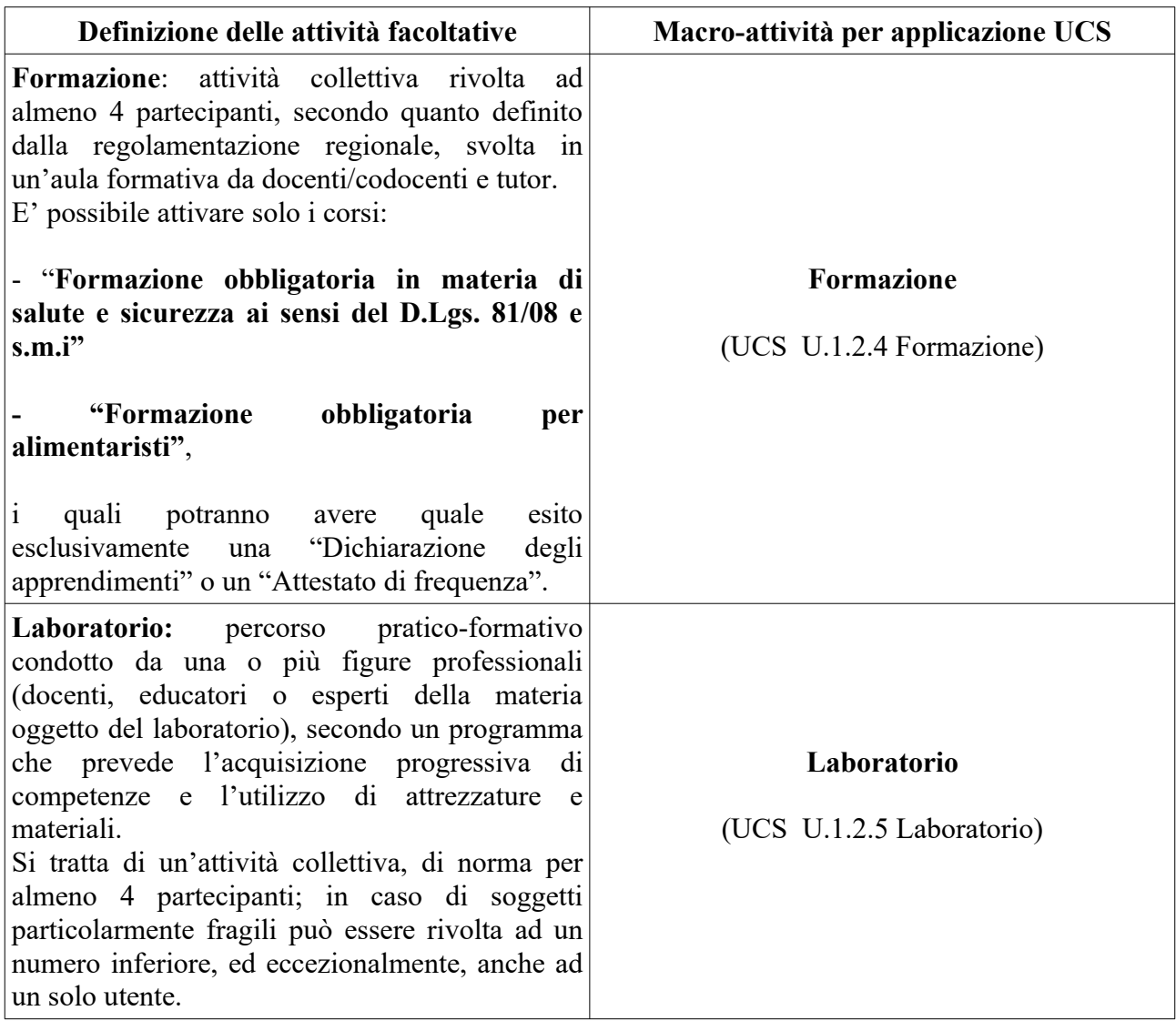

Le attività sopraelencate si rendicontano con Unità di Costo Standard nel rispetto delle condizioni riportate all'articolo 7 del presente avviso e nel Manuale per i beneficiari. Il costo totale del progetto comprende, oltre ai costi standard anche le indennità versate ai partecipanti da rendicontare attraverso documentazione giustificativa del pagamento ai destinatari (costi reali).

## **Tipologie di indennità ammissibili**

Tutti i progetti dovranno erogare l'indennità di partecipazione quale sostegno all'inclusione attiva dei destinatari. Tale indennità è connessa alla partecipazione alle eventuali attività formative, laboratoriali e ai tirocini in azienda.

Il PR FSE+ 2021-2027 (obiettivo specifico ESO4.8. *Incentivare l'inclusione attiva, per promuovere le pari opportunità, la non discriminazione e la partecipazione attiva, e migliorare l'occupabilità, in particolare dei gruppi svantaggiati)* inserisce*,* tra le misure che compongono i percorsi integrati per l'inclusione socio-lavorativa, anche il sostegno all'autonomia abitativa.

Il disagio abitativo può infatti ostacolare o compromettere la stabilità dei percorsi di inclusione attiva dei nuclei familiari che versano in condizioni di fragilità. Pertanto, l'avviso prevede la possibilità di erogare un contributo al pagamento di canoni di locazione, denominata indennità per l'autonomia abitativa, al fine di facilitare la partecipazione dei destinatari alle attività previste.

La fase di valutazione multidimensionale deve quindi considerare la situazione abitativa dei singoli destinatari.

L'erogazione e la rendicontazione delle indennità citate avviene alle condizioni riportate al successivo articolo 7 dell'avviso.

## **3.2 Principi generali e specifiche modalità di attuazione**

## **Principi generali**

Ciascun progetto presentato dovrà tener conto dei seguenti principi generali della programmazione PR FSE+ 2021-2027:

- A. Rispetto dei diritti fondamentali e conformità alla Carta dei diritti fondamentali dell'UE;
- B. Parità tra uomini e donne, integrazione di genere e integrazione della prospettiva di genere;
- C. Accessibilità per le persone con disabilità.

Oltre ai principi generali, i soggetti attuatori devono tener conto anche di alcune indicazioni specifiche sulle modalità di attuazione:

## **Equipe multidisciplinare**

Gli interventi di inclusione socio-lavorativa, affinché siano efficaci, si devono basare su una presa in carico integrata tra il sistema dei servizi sociali/socio-sanitari territoriali e i Centri per l'impiego competenti per territorio.

In quest'ottica, è necessario attivare l'equipe integrata che garantisca una valutazione multidimensionale della situazione dei singoli destinatari e faciliti la progettazione di interventi adeguati ai fabbisogni emersi. L'obbiettivo è quello di selezionare, già in fase di progettazione personalizzata, il percorso più idoneo tra i vari programmi nazionali e regionali in corso di attuazione o altri strumenti di inclusione sociale e lavorativa.[1](#page-9-1)

## <span id="page-9-0"></span>**Coinvolgimento dei Centri per l'impiego**

La promozione dell'integrazione socio-lavorativa è definita dalla DGR 544/2023 che approva le "Linee guida integrazione sociale lavoro". Tale documento prevede la diffusione delle equipe integrate su tutte le zone-distretto toscane tramite la creazione del Servizio Integrato Inclusione Lavoro (SIIL).

Le proposte progettuali a valere sul presente avviso devono obbligatoriamente prevedere modalità operative di integrazione tra i servizi socio-sanitari e i Centri per l'Impiego (CPI) territorialmente competenti, non solo nella fase di coprogettazione di cui al successivo art. 5, ma anche nelle fasi di presa in carico, di progettazione personalizzata e nelle attività di scouting e matching per la ricerca di contesti lavorativi disponibili ad ospitare i tirocini.

<span id="page-9-1"></span>[<sup>1</sup>](#page-9-0) Vedi anche «Verso la costruzione di un sistema integrato per l'inclusione sociale e lavorativa» pubblicata da Federsanità: https://federsanitatoscana.it/sistema-integrato-inclusione/

## **Tirocini di inclusione sociale**

Per la regolamentazione sui tirocini di inclusione sociale si rimanda alle disposizioni contenute nell'Allegato A della DGR 620/2020 "Disposizioni per la realizzazione di tirocini di orientamento, formazione e inserimento/reinserimento finalizzati all'inclusione sociale all'autonomia delle persone ed alla riabilitazione".

Di seguito vengono definite alcune precisazioni valide nell'ambito del presente avviso:

- il ruolo di soggetto promotore può essere svolto solo da un membro dell'ATS (capofila o partner) di cui all'art. 4 dell'avviso;
- la funzione di soggetto ospitante può essere svolta anche da un partner dell'ATS, salvo quanto disposto dall'art. 7, comma 3 della suddetta delibera 620/2020;
- i modelli da utilizzare per la convenzione, per il progetto personalizzato e per l'attestato dei risultati raggiunti, sono quelli approvati con Decreto dirigenziale n. 17624/2020.

## **Art. 4 Soggetti ammessi alla presentazione dei progetti**

I progetti dovranno essere presentati da un'ATS fra Soggetti pubblici ed enti privati che operano nel recupero socio-lavorativo di soggetti svantaggiati, **già costituita** attraverso apposito atto pubblico o scrittura privata autenticata.

Le Società della Salute ove presente e, ove non costituite, i soggetti pubblici espressamente individuati dalle Conferenze zonali dei sindaci integrate (art. 70 bis, comma 8 della L.R. n. 40/2005 e s.m.i.) nell'ambito delle convenzioni per l'esercizio delle funzioni di integrazione sociosanitaria, sono chiamati a svolgere il ruolo di **capofila** del partenariato pubblico-privato.

In sede di candidatura ciascun raggruppamento dovrà rispettare complessivamente il numero massimo di 10 *partners*, considerati anche gli eventuali consorziati coinvolti nella realizzazione di attività del progetto.

Qualora tale vincolo non fosse rispettato, il Settore competente in fase di istruttoria delle domande di candidatura inviterà il soggetto proponente a rispettare il limite stabilito, pena la non ammissibilità del progetto.

Il ricorso a consorziati non si configura come delega di attività. Se un consorzio partecipante all'ATS intende avvalersi di un ente consorziato esso deve essere indicato **obbligatoriamente** in sede di candidatura (utilizzando l'allegato n. 5). **Ogni altra richiesta successiva non sarà accolta.**

Il soggetto attuatore delle eventuali **attività formative** deve essere in regola con la normativa sull'accreditamento nell'ambito della "formazione finanziata" (D.G.R. n. 1407/2016 e ss.mm.ii. e D.G.R. n. 894/2017 e ss.mm.ii.).

Nell'ambito del presente avviso **non è ammessa la delega di attività.**

## **Art. 5 Coprogettazione**

Le candidature presentate in risposta al presente avviso devono essere elaborate in un processo di coprogettazione, come definito nell'Allegato A della DGR 1200/2023 che approva le "Linee di indirizzo per la realizzazione degli interventi della Priorità 3 Inclusione, Attività PAD 3.h.1 e 3.k.7 del PR FSE+ 2021-2027 ".

Considerate le funzioni e competenze conferitele dalla normativa regionale in materia di programmazione e gestione dei servizi, la Società della Salute dovrà avviare procedura di evidenza pubblica conforme alle normative vigenti per selezionare gli enti del Terzo settore e gli altri soggetti privati e pubblici allo scopo di elaborare i progetti da presentare alla Regione Toscana.

Per le zone distretto in cui la Società della Salute non è costituita, tale procedura di evidenza pubblica dovrà essere avviata dal soggetto pubblico espressamente individuato dalla Conferenza zonale Integrata nell'ambito delle convenzioni per l'esercizio delle funzioni di integrazione sociosanitaria.

I soggetti che parteciperanno alla procedura di evidenza pubblica non devono necessariamente avere la propria sede legale nella zona distretto.

I soggetti che parteciperanno alla procedura in una zona distretto potranno farlo anche in altre zone.

I Centri per l'Impiego competenti per territorio dovranno obbligatoriamente partecipare alla fase di coprogettazione, (anche se non potranno far parte della futura ATS), al fine di definire preventivamente le modalità operative e d'integrazione con i soggetti pubblici e privati coinvolti nella predisposizione del progetto, in particolare per pianificare al meglio il flusso delle segnalazioni dei potenziali destinatari.

È inoltre possibile e fortemente raccomandato prevedere la partecipazione di **soggetti sostenitori** con funzioni promozionali e di *advocacy* nei confronti dei gruppi target destinatari delle misure di cui al presente bando.

## **Art. 6 Destinatari**

I destinatari ammissibili agli interventi finanziati tramite il presente avviso sono **persone disoccupate o inoccupate in carico ai servizi socio-sanitari territoriali.**

All'interno del gruppo target sopra definito, particolare attenzione deve essere dedicata ai seguenti gruppi vulnerabili:

- 1) persone con disabilità;
- 2) persone in carico ai servizi di salute mentale;
- 3) persone con disturbi dello spettro Autistico;
- 4) persone detenute, persone in esecuzione penale esterna e altre persone sottoposte a limitazione della libertà personale;
- 5) ex-detenuti;
- 6) minori italiani e stranieri non accompagnati di età superiore ad anni 16 (sedici);
- 7) neo-maggiorenni accolti negli "Appartamenti per l'autonomia per adolescenti e giovani" ;
- 8) giovani post diploma secondario superiore che abbiano avuto un percorso BES (bisogni educativi speciali) durante la carriera scolastica;
- 9) richiedenti asilo e titolari di protezione internazionale in carico al sistema di accoglienza di cui all'art. 8 del Decreto Legislativo 18 agosto 2015, n. 142 così come modificato dal Decreto Legislativo 4 ottobre 2018, n. 113;
- 10) persone vittime di violenza in carico ai servizi di cui alla LR 59/2007, "Norme contro la violenza di genere";
- 11) persone inserite nei programmi di intervento e servizi ai sensi della Legge, nr. 154/2001 38/2009 – 119/2013 a favore di vittime di violenza nelle relazioni familiari e/o di genere;
- 12) persone inserite in strutture di accoglienza, in programmi di intervento in emergenza alloggiativa o programmi pubblici di affitto sociale concordato;
- 13) persone inserite nei programmi di assistenza ai sensi dell'Art. 13, Legge, 11 agosto 2003, nr. 228 a favore di vittime di tratta.

I destinatari devono essere residenti o dimoranti nel territorio della Regione Toscana ai sensi L.R. 41/2005 ss.mm.ii.

Sono escluse dalla partecipazione alle misure di cui al presente avviso le persone che stanno percependo l'ADI ai sensi del D.L del 4 maggio 2023, n. 48 convertito, con modificazioni, in legge il 3 luglio 2023, n. 85, nonché le persone che stanno svolgendo un percorso nell'ambito del programma GOL (Garanzia di Occupabilità dei Lavoratori, Missione 5 del PNRR).

## **Art. 7 Risorse disponibili, vincoli finanziari e parametri di costo**

## **7. 1 Risorse disponibili**

Per l'attuazione del presente avviso è disponibile la cifra complessiva di Euro 37.539.666,18 nell'ambito dell'Attività PAD 3.h.1. "Inclusione attiva e miglioramento dell'occupabilità di persone in carico ai servizi socio sanitari territoriali – svantaggiati", ripartita tra tutte le zone distretto della Toscana nel rispetto di quanto indicato nella DGR 1200/2023 (Allegato A e B).

| <b>ASL</b>                       | Zona-distretto                                       | Risorsa finanziaria |
|----------------------------------|------------------------------------------------------|---------------------|
| Az. USL<br>Toscana centro        | Empolese-Valdarno Inferiore                          | € 2.744.536,86      |
|                                  | <b>Fiorentina Nord-Ovest</b>                         | € 2.064.340,80      |
|                                  | Fiorentina Sud-Est                                   | € 1.530.492,08      |
|                                  | Firenze                                              | € 3.613.986,07      |
|                                  | Mugello                                              | €496.297,62         |
|                                  | Pistoiese                                            | € 1.761.527,24      |
|                                  | Pratese                                              | € 2.569.104,99      |
|                                  | Val di Nievole                                       | € 1.264.837,96      |
|                                  | Alta Val di Cecina-Val d'Era                         | € 1.413.167,88      |
|                                  | Apuane                                               | € 1.513.758,58      |
| Az. USL<br>Toscana nord<br>ovest | Elba                                                 | € 323.553,85        |
|                                  | Livornese                                            | € 1.775.138,76      |
|                                  | Lunigiana                                            | € 527.607,46        |
|                                  | Piana di Lucca                                       | € 1.725.585,02      |
|                                  | Pisana                                               | € 1.847.470,03      |
|                                  | Valle del Serchio                                    | € 673.950,39        |
|                                  | Bassa Val di Cecina-Val di Cornia                    | € 1.453.038,22      |
|                                  | Versilia                                             | € 1.851.586,99      |
|                                  | Alta Val d'Elsa                                      | € 649.258,63        |
|                                  | Amiata Grossetana-Colline Metallifere-<br>Grossetana | € 1.874.580,83      |
| Az. USL<br>Toscana sud est       | Amiata Senese e Val d'Orcia-<br>Valdichiana Senese   | € 850.514,51        |
|                                  | Aretina                                              | € 1.281.137,35      |
|                                  | Casentino                                            | € 382.619,99        |
|                                  | Valtiberina                                          | € 325.456,31        |
|                                  | Colline dell'Albegna                                 | € 545.837,42        |
|                                  | Senese                                               | € 1.067.267,37      |
|                                  | Val di Chiana Aretina                                | € 550.574,53        |
|                                  | Valdarno                                             | € 862.438,44        |
|                                  | <b>Totale</b>                                        | € 37.539.666,18     |

Tabella 2 Ripartizione delle risorse finanziarie per zona-distretto

## **7.2 Costo totale del progetto**

All'intervento in oggetto si applicano le Unità di Costo Standard approvate in appendice 1 al PR FSE+ 2021-2027 della Regione Toscana e aggiornate con DGR 507 del 18/12/2023.

Il costo totale del progetto è definito in base alle "quantità" previste per ciascuna attività, moltiplicate per le relative UCS applicabili, più le eventuali indennità a costi reali, fino all'importo massimo previsto per ciascuna zona-distretto di cui alla Tabella 2:

**841,28 € per ciascun progetto personalizzato** sottoscritto al termine della fase/attività di presa in carico del singolo destinatario che abbia una durata minima di almeno **15 ore** (UCS riconosciuta a risultato);

**765,91 € per ciascun tirocinio attivato** al termine della fase/attività di promozione del tirocinio (UCS riconosciuta a risultato);

**33,20 €/ora di tutoraggio** durante il tirocinio (UCS riconosciuta a processo sulla base delle ore di tutoraggio svolte). E' stabilito un numero **massimo** di ore riconoscibili a seconda della durata del tirocinio riportato nella tabella seguente:

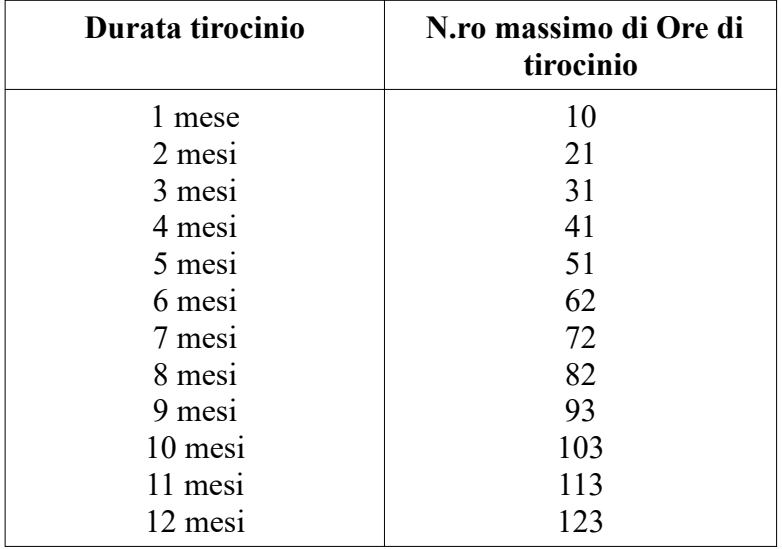

**134,76 €/ora di formazione erogata** a gruppi formati da almeno 4 persone; UCS riconosciuta a processo in base alle ore di formazione svolte; ammissibili solo i corsi di cui al par. 3.1 del presente avviso.

**80,87 €/ora di laboratorio erogata:** attività di gruppo di norma con almeno 4 persone; si tratta di una UCS riconosciuta a processo sulla base delle ore di laboratorio svolte.

In caso di soggetti particolarmente fragili le attività laboratoriali possono essere rivolte ad un numero di allievi inferiore a 4 e, eccezionalmente, anche ad un solo utente. La durata massima di un laboratorio è di **120 ore**.

Il costo totale del progetto comprende, oltre ai costi standard, anche le indennità versate ai partecipanti (indennità di partecipazione/per l'autonomia abitativa); nel piano finanziario di dettaglio (PED) le indennità devono essere quantificate in **voci distinte dai costi standard** e rendicontate a **costi reali.** Le voci di spesa da utilizzare sono le seguenti:

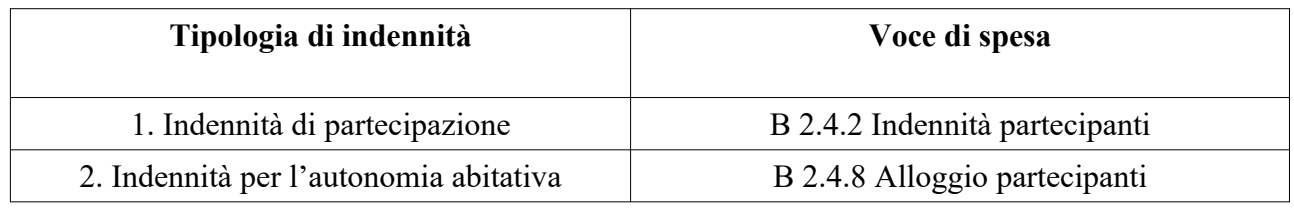

Le modalità di calcolo e di rendicontazione delle indennità sono dettate dal presente avviso all'**art. 14, par. 8.**

Riepilogando**, il costo totale del progetto**, a preventivo, è quantificato definendo le "quantità" previste per ciascuna attività, con le formule sotto riportate:

 $+$  nr. di progetti personalizzati previsti x 841,28  $\epsilon$  (UCS voce U.1.2.1 Progetti personalizzati)

- + nr. di tirocini da attivare x 765,91 € (UCS voce U.1.2.2 Tirocini)
- + nr. di ore di tutoraggio previste per i tirocini x  $33,20 \in (UCS \text{ voce } U.1.2.3 \text{ Tutoraggio})$
- + nr. di ore di formazione previste x 134,76  $\epsilon$  (UCS voce U.1.2.4 Formazione)
- + nr. di ore di laboratorio previste x  $80,87 \in (UCS \text{ voce } U.1.2.5 \text{ Laboratorio})$
- + importi previsti per le indennità di partecipazione (voce B 2.4.2 Indennità partecipanti)
- + importi previsti per le indennità per l'autonomia abitativa (voce B 2.4.8 Alloggio partecipanti)

## **Art. 8 Scadenza per la presentazione delle domande**

Le domande di finanziamento possono essere presentate a partire dal giorno successivo alla data di pubblicazione del presente avviso sul BURT e devono pervenire entro e non oltre il **16/09/2024**.

## **Art. 9 Modalità di presentazione delle domande**

La domanda (e la documentazione allegata prevista dall'avviso) deve essere trasmessa tramite l'applicazione "Formulario di presentazione dei progetti FSE on line" previa registrazione al Sistema Informativo FSE all'indirizzo<https://web.regione.toscana.it/fse3/>.

Si accede al Sistema Informativo FSE con l'utilizzo di una Carta nazionale dei servizi-CNS attivata (di solito quella presente sulla Tessera Sanitaria della Regione Toscana), oppure con credenziali SPID (Sistema Pubblico di Identità Digitale), per il cui rilascio si possono seguire le indicazioni alla pagina *[open.toscana.it/spid](http://open.toscana.it/spid)*, oppure tramite CIE (Carta d'identità elettronica).

Se un soggetto non è registrato è necessario compilare la sezione "Inserimento dati per richiesta accesso" che si apre direttamente al primo accesso al suindicato indirizzo web del Sistema Informativo.

Le richieste di nuovi accessi al Sistema Informativo FSE devono essere presentate con almeno 10 giorni lavorativi di anticipo rispetto alle scadenze degli Avvisi. Oltre tale termine non è garantita una risposta entro la scadenza dell'avviso.

La domanda e la documentazione allegata prevista dall'avviso deve essere inserita nell'applicazione "Formulario di presentazione dei progetti FSE on line" secondo le indicazioni fornite in allegato 6.

Tutti i documenti devono essere in formato pdf, la cui autenticità e validità è garantita dall'accesso tramite identificazione digitale sopradescritto.

La trasmissione della domanda deve essere effettuata dal Rappresentante legale del soggetto proponente cui verrà attribuita la responsabilità di quanto presentato.

Il soggetto che ha trasmesso la domanda tramite l'applicazione "Formulario di presentazione dei progetti FSE on line" è in grado di verificare, accedendo alla stessa, l'avvenuta protocollazione da parte di Regione Toscana.

Non si deve procedere all'inoltro dell'istanza in forma cartacea ai sensi dell'art. 45 del d.lgs. 82/2005 e ss.mm.ii.

L'ufficio competente della Regione si riserva di effettuare eventuali verifiche (controlli) sulla validità della documentazione inviata.

## **Art. 10 Documenti da presentare**

Per la presentazione di un progetto occorre inviare la documentazione seguente utilizzando i format allegati al presente avviso:

<span id="page-16-0"></span>1. domanda di finanziamento in bollo<sup>[2](#page-16-1)</sup> esclusi soggetti esentati per legge firmata dal legale rappresentante del soggetto capofila del partenariato costituito (allegato 1);

- 2. atto costitutivo dell'ATS;
- 3. dichiarazione di affidabilità giuridico-economico-finanziaria e di rispetto della L. 68/99, come modificata dal D.Lgs n. 151/2015 e ss.mm.ii, in materia di inserimento al lavoro dei disabili, ai sensi del DPR 445/2000 e ss.mm.ii artt. 46 e 47 (allegato 2);
- 4. (se del caso) dichiarazioni per locali non accreditati per la formazione (allegato 3);
- 5. (se del caso) elenco consorziati che il consorzio partner dell'ATS intende coinvolgere nella realizzazione delle attività (allegato 4);
- 6. formulario online in formato pdf firmato dal Legale rappresentante del capofila.

La sottoscrizione dei documenti si può effettuare con una delle due modalità seguenti:

- firma autografa: per ogni soggetto è necessaria la firma del responsabile sulla documentazione con allegata fotocopia del documento d'identità, in corso di validità, ai sensi del DPR 445/2000 e ss.mm.ii;
- firma digitale (o firma elettronica qualificata), in formato CAdES (file con estensione p7m) o PAdES (file con estensione pdf): per ogni soggetto è necessaria la firma digitale del responsabile sulla documentazione. Si precisa che, secondo quanto stabilito dalla normativa recata dal D.P.R. 68/2005 e ss.mm.ii e dal decreto legislativo 7 marzo 2005, n. 82 (c.d. "Codice dell'amministrazione digitale") e ss.mm.ii. i servizi di rilascio della firma digitale possono essere esercitati esclusivamente dai gestori accreditati presso l'Agenzia per l'Italia Digitale che pubblica i relativi albi sul suo sito internet http://www.agid.gov.it/, alla pagina "prestatori di servizi fiduciari attivi in Italia".

#### **Art. 11 Ammissibilità**

I progetti saranno ammessi se risulteranno:

- presentati da un'ATS costituita da soggetti ammissibili, di cui all'art. 4;
- presentati con i documenti elencati all'art. 10;
- pervenuti entro la data di scadenza indicata nell'articolo 8 dell'avviso;
- presentate con le modalità indicate nell'articolo 9 dell'avviso;
- coerenti con la tipologia di destinatari all'art. 6 e con le tipologie di attività di cui all'art. 3;

Eventuali irregolarità formali/documentali dovranno essere integrate su richiesta dell'Amministrazione entro massimo 3 giorni lavorativi dalla richiesta.

<span id="page-16-1"></span><sup>&</sup>lt;sup>[2](#page-16-0)</sup> Due sono le modalità per il pagamento del bollo: 1) tramite IRIS; 2) altro tipo di pagamento (cfr. Allegato 6).

L'istruttoria di ammissibilità verrà effettuata dal Settore competente e consisterà nella verifica di corrispondenza dei progetti presentati ai criteri di cui sopra.

## **Art. 12 Approvazione progetti**

La Regione approva l'elenco dei progetti, impegnando le risorse finanziarie sino ad esaurimento delle risorse disponibili di cui all'articolo 7, di norma, entro 90 giorni dalla data della scadenza per la presentazione dei progetti.

La Regione provvede alla pubblicazione delle graduatorie sul BURT, all'indirizzo https://www.regione.toscana.it/pr-fse-2021-2027/bandi-in-attuazione-e-graduatorie.

La pubblicazione dell'elenco dei progetti finanziati sul BURT vale come notifica per tutti i soggetti richiedenti. Non saranno effettuate comunicazioni individuali.

Avverso il presente avviso potrà essere presentato ricorso al Tribunale Amministrativo Regionale della Toscana entro 60 giorni dalla pubblicazione dello stesso sul BURT.

## **Art. 13 Durata dei progetti**

I progetti proposti sul presente avviso devono concludersi entro 36 mesi a decorrere dalla data di stipula della convenzione, che rappresenta la data formale di avvio del progetto. Il soggetto attuatore è tenuto a dare avvio effettivo alle attività del progetto nei termini previsti dalla convenzione, e comunque non oltre 60 giorni dalla stessa. Il mancato avvio può comportare la revoca del finanziamento.

## **Art. 14 Adempimenti e vincoli del soggetto finanziato e modalità di erogazione del finanziamento**

Per quanto non disposto dal presente avviso e per le norme che regolano la gestione delle attività si rimanda al Manuale per i beneficiari.

## **14.1 Adempimenti per l'avvio delle attività**

In caso di utilizzo di locali e attrezzature **non registrati in accreditamento** per le attività formative previste nel progetto, prima della stipula della convenzione deve essere trasmessa la comunicazione con cui vengono individuati e una dichiarazione relativa all'idoneità dei locali, redatta utilizzando il modello di cui all'allegato 3 all'avviso. Tale dichiarazione deve essere predisposta anche per i locali nei quali si svolgono le eventuali attività laboratoriali.

Per la realizzazione dei progetti si procede alla stipula della convenzione fra soggetto capofila e Amministrazione. La convenzione viene stipulata entro 60 giorni dalla pubblicazione sul BURT dell'elenco dei progetti.

I soggetti attuatori di interventi finanziati dal FSE+ devono assicurare che i destinatari siano in possesso dei requisiti richiesti per partecipare alle attività.

Tra questi deve essere indicato nel progetto il livello minimo di conoscenza della lingua italiana richiesto ai cittadini stranieri tale da assicurare una proficua partecipazione alle attività. Il requisito

deve essere dichiarato dal potenziale destinatario (attraverso l'autovalutazione delle competenze di cui al Quadro Comune Europeo di Riferimento per le Lingue) e successivamente verificato dal soggetto attuatore in fase di progettazione personalizzata.

Il beneficiario deve dare **comunicazione** agli uffici regionali competenti **dell'avvio di ciascuna delle attività** che compongono il progetto con almeno **10 giorni** lavorativi di anticipo, ed inserire il relativo dato nel S.I. FSE al fine di consentire l'effettuazione di controlli di primo livello.

Tale comunicazione deve essere firmata dal rappresentante legale o suo delegato per l'attività. In allegato alla comunicazione deve essere fornito il **calendario** dettagliato delle attività previste. Per ulteriori dettagli si rimanda alle indicazioni contenute nel Manuale per i beneficiari.

Per quanto riguarda l'attivazione dei Tirocini di inclusione sociale, occorre inviare una comunicazione che indichi il periodo, la sede, il monte orario settimanale e l'orario, nonché il nominativo del/dei tutor di accompagnamento, almeno **5** giorni prima dell'inizio d'attività.

## **14.2 Invio comunicazioni relative ad aspetti di attuazione, gestione e rendicontazione dei progetti**

Le comunicazioni relative ad aspetti gestionali e di attuazione dei progetti devono essere inviate all'indirizzo [fseinclusione.sociale@regione.toscana.it.](mailto:fseinclusione.sociale@regione.toscana.it)

Le richieste che necessitano di un'autorizzazione da parte dell'Amministrazione regionale (vedi **§ A8** del Manuale per i beneficiari) devono essere inviate all'indirizzo PEC: regionetoscana@postacert.toscana.it

## **14.3 Monitoraggio finanziario e fisico**

I soggetti attuatori di interventi finanziati dal FSE+ sono tenuti a fornire i dati di monitoraggio finanziario e fisico dei progetti. A tale scopo i soggetti attuatori possono accedere in lettura e parzialmente in scrittura ai dati contenuti nel Sistema informativo FSE relativi ai propri progetti (vedi § A.10 del Manuale per i beneficiari).

L'Amministrazione che concede la sovvenzione inserisce i dati di dettaglio del progetto e delle attività.

Il beneficiario del progetto deve implementare il sistema informativo secondo le indicazioni sotto riportate:

- nella fase di avvio, inserisce la data di scadenza per l'iscrizione (ove prevista), la data di inizio, i dati anagrafici dei partecipanti e le altre informazioni richieste dal SI per ciascuna attività;
- in itinere, entro 10 giorni successivi alla scadenza della rilevazione trimestrale (al 31.03, al 30.06, al 30.09, al 31.12);

o per le spese a costi reali (indennità): inserisce e valida i dati finanziari (tramite inserimento e validazione dei giustificativi di spesa quietanzati e caricamento delle relative immagini) relativi ai pagamenti effettuati;

o per le spese a costi standard: inserisce i dati fisici di avanzamento delle attività e i relativi giustificativi.

e genera la comunicazione trimestrale delle spese che serve anche come richiesta di rimborso;

- in itinere,
	- o per le voci a costi reali: inserisce eventuali modifiche del PED;

o inserisce i dati di monitoraggio fisico relativo ai partecipanti e agli eventuali insegnamenti;

- al termine, inserisce i dati conclusivi concernenti la partecipazione dei destinatari (formati, ritirati, ore svolte, data di fine) e genera il rendiconto finale del progetto sulla base dei giustificativi di spesa quietanzati inseriti nelle varie rilevazioni trimestrali e validati dalla Regione.

Oltre al monitoraggio effettuato sul sistema informativo FSE, i soggetti attuatori sono tenuti a monitorare costantemente l'andamento delle attività, ed in particolare dei tirocini di inclusione sociale. A tal proposito, l'Amministrazione regionale provvederà all'avvio dei progetti a fornire specifiche indicazioni sui dati di monitoraggio da produrre e le relative scadenze che indicativamente coincideranno con le scadenze inerenti il sistema informativo FSE.

Il corretto e puntuale inserimento dei dati nel sistema informativo, nonché la puntuale e completa restituzione dei documenti di monitoraggio richiesti dall'Amministrazione, è condizione necessaria per l'erogazione del finanziamento.

Il soggetto attuatore ha l'obbligo di rispettare la tempistica di inserimento e validazione trimestrale delle spese finanziarie/di avanzamento delle attività. Il ritardo reiterato può comportare il mancato riconoscimento delle relative spese e nei casi più gravi la revoca del progetto.

Per quanto riguarda la documentazione giustificativa per il monitoraggio/erogazione del finanziamento, si fa riferimento a quanto definito nell'ambito del Manuale per i beneficiari, ed in particolare:

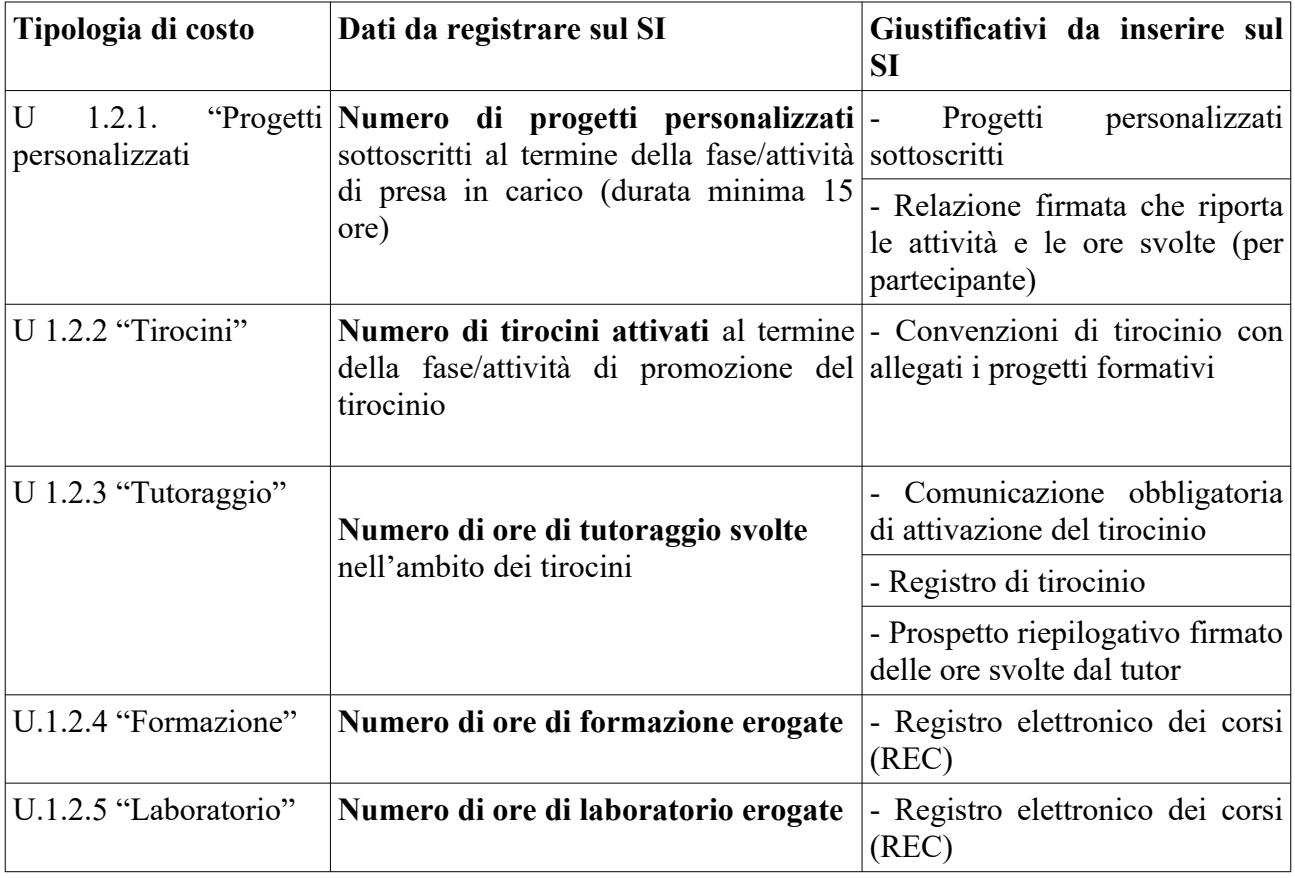

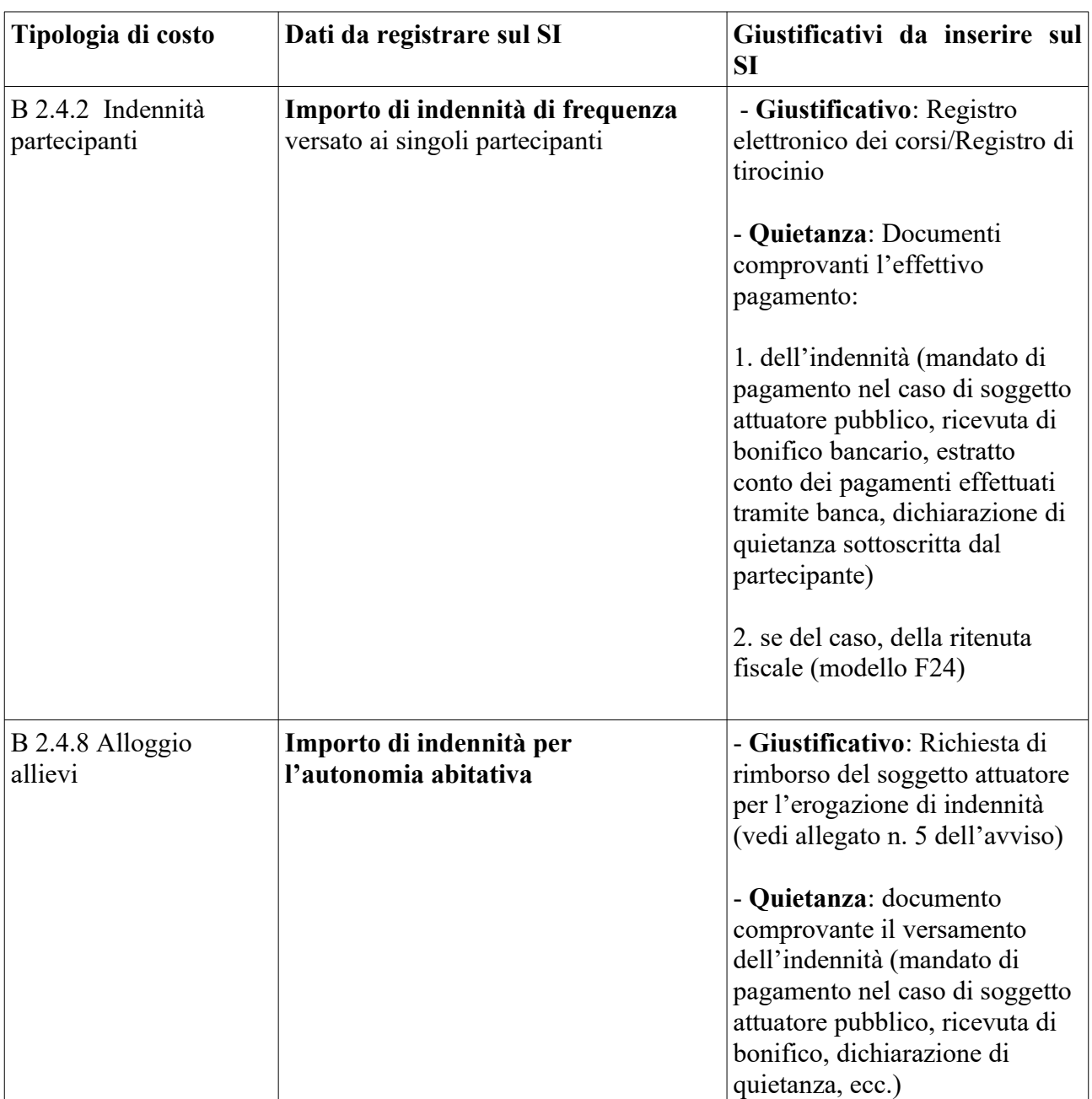

Inoltre, per le indennità versate ai destinatari si inserisce la seguente documentazione giustificativa:

## **14.4 Modalità di erogazione del finanziamento**

L'erogazione del finanziamento pubblico avviene di norma secondo le seguenti modalità:

- 1. anticipo di una quota pari al 20 %, a seguito di una richiesta di anticipo presentata entro e non oltre due mesi dalla data di firma della convenzione. Il mancato rispetto della scadenza indicata comporta la rinuncia automatica all'anticipo.
- 2. successivi rimborsi fino al 90% del finanziamento pubblico, comprensivo della quota di cui al precedente punto I, sulla base dei dati finanziarie e fisici inseriti in itinere nel Sistema Informativo FSE, nonché sulla base dei documenti di monitoraggio richiesti dall'Amministrazione;
- 3. saldo, a seguito di comunicazione di conclusione del progetto e di presentazione da parte del soggetto attuatore del rendiconto e dopo il controllo da parte dell'Amministrazione competente.

## **14.5 Verifiche**

L'Amministrazione competente ai sensi dell'art. 74 del RDC, effettua verifiche, a tavolino e in loco, sui progetti finanziati, secondo quanto previsto dal Manuale delle procedure dell'Autorità di Gestione a uso dei responsabili di attività e degli Organismi intermedi.

Le verifiche in loco sono effettuate, con preavviso, presso le sedi amministrative per la verifica della regolarità amministrativa e finanziaria/ammissibilità della spesa. In sede di verifica amministrativa viene operato anche il controllo sugli originali della documentazione inserita in copia conforme sul SI ai sensi del DPR 445/00.

Se l'organismo non permette l'accesso ai propri locali e/o alle informazioni necessarie alle verifiche relative alle attività svolte, potrà essere disposta la revoca del finanziamento.

L'Amministrazione può richiedere documentazione integrativa o chiarimenti. Gli esiti dei controlli sono comunicati al soggetto attuatore il quale, in caso siano rilevate irregolarità/anomalie, ha la possibilità di presentare le proprie controdeduzioni.

Le attività svolte nel corso di ciascuna verifica sono oggetto di formalizzazione in un verbale sintetico a cui, in caso di riscontrate non conformità, segue un rapporto di controllo.

Il verbale sintetico attesta esclusivamente l'avvenuto controllo, viene redatto in duplice copia e controfirmato da entrambi. Il rapporto di controllo è inviato al soggetto attuatore entro 10 giorni lavorativi dalla data della verifica in loco, descrive le non conformità riscontrate e le eventuali richieste di integrazioni. Il soggetto attuatore ha 10 giorni lavorativi, dalla data di ricezione del rapporto di controllo per presentare le integrazioni richieste e/o le proprie controdeduzioni.

L'Amministrazione verifica e valuta le integrazioni e/o controdeduzioni ricevute ed entro il termine massimo di 30 giorni dall'invio del rapporto di controllo, chiude il controllo inviando al soggetto attuatore apposita comunicazione con i relativi esiti finali.

In caso la verifica in loco si concluda con un esito positivo, al verbale sintetico segue, entro 30 giorni dall'avvenuta verifica, la comunicazione di chiusura del controllo con i relativi esiti finali.

## **14.6 Revoca del finanziamento e sospensione delle attività**

L'Amministrazione dispone la revoca del finanziamento attribuito ad un soggetto attuatore nei seguenti casi:

- a) mancato avvio dell'attività entro i termini previsti dall'Amministrazione;
- b) grave inadempimento degli obblighi posti dall'Amministrazione;
- c) non conformità della tipologia di destinatari dell'intervento, delle finalità e dei contenuti e degli altri elementi caratterizzanti l'intervento stesso;
- d) rifiuto o grave impedimento opposti dall'organismo attuatore ai controlli sulle attività da parte degli organi competenti.

L'Amministrazione competente, in presenza di una delle situazioni di cui sopra le contesta formalmente all'organismo attuatore assegnando un termine per la presentazione delle controdeduzioni non inferiore a 10 giorni. Decorso il termine assegnato nella contestazione di cui sopra, senza che il soggetto attuatore abbia provveduto all'eliminazione delle irregolarità, o abbia presentato le proprie controdeduzioni, l'Amministrazione dispone la revoca del finanziamento pubblico e avvia le procedure per il recupero.

Ove ne ricorrano i presupposti l'Amministrazione procede alla segnalazione all'autorità giudiziaria.

L'Amministrazione può disporre la sospensione delle attività oggetto di finanziamento per il periodo assegnato per le controdeduzioni e fino alla decisione di accoglimento delle stesse o di revoca.

La sospensione può inoltre essere prevista dall'Amministrazione competente qualora si ravvisi l'esistenza di impedimenti dovuti a cause di forza maggiore. Durante il periodo di sospensione l'Amministrazione non riconosce i costi eventualmente sostenuti dal soggetto attuatore.

Qualora sia il soggetto attuatore a decidere di non realizzare in tutto o in parte il progetto deve dare tempestiva comunicazione scritta di **rinuncia** all'Amministrazione e provvedere alla restituzione degli importi ricevuti maggiorati degli interessi per il periodo di disponibilità.

## **14.7 Recupero degli importi indebitamente percepiti**

Ove a seguito di verifiche sui progetti finanziati si renda necessario il recupero di importi indebitamente percepiti dal beneficiario, l'Amministrazione dispone un provvedimento di richiesta di restituzione al soggetto interessato degli importi maggiorati degli interessi per il periodo di disponibilità (dalla data di erogazione alla data di restituzione).

Per permettere l'esatto computo della quota interesse da restituire, l'Amministrazione comunica al soggetto interessato il tasso di interesse da applicare e le relative modalità di calcolo.

<span id="page-22-0"></span>La restituzione dell'importo dovuto (quota capitale più la quota interessi) deve avvenire entro 60 giorni dalla richiesta; se il debitore non adempie alla restituzione entro la scadenza stabilita, l'amministrazione competente chiederà gli interessi di mora<sup>[3](#page-22-1)</sup> sulla quota capitale, a partire dalla scadenza del termine, in aggiunta agli interessi precedentemente maturati.

Se si tratta di progetti per i quali devono essere ancora erogate quote di finanziamento, l'Amministrazione può sospendere i pagamenti ancora da effettuarsi a favore dello stesso soggetto al fine di recuperare gli importi maggiorati degli interessi tramite compensazione sulla prima domanda di rimborso successiva presentata dal soggetto. In caso di compensazione parziale (quando l'importo da recuperare è superiore all'importo da rimborsare) la differenza viene richiesta al soggetto attuatore. A giudizio insindacabile dell'Amministrazione, valutato il rischio di non restituzione, la sospensione può essere disposta anche durante il periodo concesso per la restituzione degli importi indebitamente percepiti, al fine di tutelare l'amministrazione circa le possibilità di recuperare tramite compensazione con pagamenti ancora da effettuare.

#### **14.8 Modalità di rendicontazione**

Per il dettaglio della documentazione giustificativa delle spese/attività e della documentazione per la rendicontazione si rimanda a quanto previsto nel Manuale per i beneficiari, ed in particolare alla sezione C2.

Le modalità di rendicontazione per **l'indennità di partecipazione** e per **l'indennità per l'autonomia abitativa** vengono **dettate dal presente avviso** come segue:

#### **Indennità di partecipazione (costi reali)**

La voce da utilizzare è la B.2.4.2 *Indennità partecipanti.* L'indennità si calcola sulle ore realmente effettuate - dimostrabili attraverso i registri delle presenze (sia per il tirocinio che per le eventuali attività di formazione e di laboratorio) - il cui importo orario omnicomprensivo è pari ad euro 4,00 fino ad un importo massimo mensile di 500,00 euro. L'indennità **non è cumulabile** con altri trattamenti sostitutivi della retribuzione.

Documenti da presentare nel rendiconto finale:

• registro per comprovare la presenza dei partecipanti alle attività del progetto;

<span id="page-22-1"></span>[<sup>3</sup>](#page-22-0) Il tasso di interesse moratorio è il tasso applicato dalla Banca Centrale Europea alle sue principali operazioni di rifinanziamento, pubblicato nella GUCE, serie C, in vigore il primo giorno di calendario del mese della data di scadenza maggiorato di tre punti percentuali e mezzo (art. 86 del Regolamento n. 2342/2002 di attuazione del Regolamento n.1605/2002, come modificato dal Regolamento n.1248/2006).

- documentazione comprovante l'avvenuto pagamento delle indennità e ritenuta fiscale (se del caso);
- prospetti riepilogativi delle ore di presenza per ciascun partecipante.

## **Indennità di sostegno per l'autonomia abitativa (costi reali)**

Come già descritto all'art. 3, se nella fase di valutazione multidimensionale del destinatario emerge una situazione di disagio abitativo tale da poter compromettere la regolare partecipazione al percorso di tirocinio, il beneficiario può valutare se concedere un contributo al pagamento del canone di locazione.

L'erogazione dell'indennità è ammissibile in presenza di determinate condizioni **accertate e verificate** dal soggetto attuatore, quali:

- la presenza di Attestazione ISEE del destinatario non superiore a Euro 16.500;

- la presenza di un regolare contratto di locazione, intestato al destinatario/ad un membro del nucleo familiare di cui fa parte il destinatario.

La documentazione sopraelencata deve essere conservata dal soggetto attuatore e, su richiesta, messa a disposizione dell'Amministrazione regionale o di altri Organi di controllo.

L'importo dell'indennità erogabile si calcola come differenza tra il canone effettivo, risultante dal contratto di locazione, e un ipotetico canone sostenibile, il quale viene stabilito con un'incidenza sul valore ISEE del 14 %. Di seguito si riportano due esempi di calcolo:

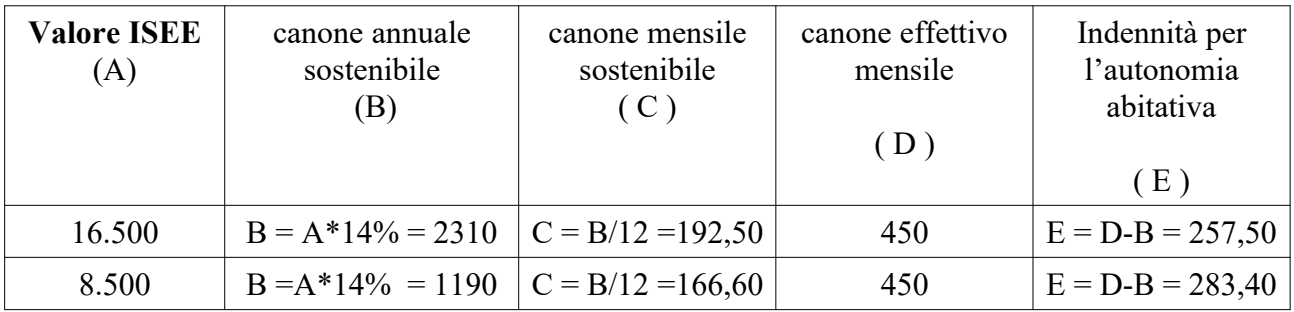

**L'importo massimo mensile** erogato a titolo di indennità per l'autonomia abitativa non può essere superiore a Euro 300. L'indennità **non è cumulabile** con altri benefici pubblici erogati a titolo di sostegno all'affitto relativi nello stesso periodo di riferimento.

L'importo dell'indennità deve essere specificato all'interno del progetto personalizzato e viene erogato per ogni mese di **effettiva** partecipazione al **Tirocinio di inclusione sociale,** con alcune specificazioni:

- l'indennità può essere erogata anche quando il tirocinio è "sospeso" temporaneamente per cause non dipendenti dal destinatario (p.e. chiusura estiva del soggetto ospitante);

- l'indennità viene erogata anche in caso di malattia del destinatario debitamente documentata.

Le eventuali ulteriori casistiche saranno valutate caso per caso.

Documenti da presentare nel rendiconto finale:

- progetto personalizzato con indicazione dell'importo di indennità;
- copia ISEE;
- richiesta di rimborso sottoscritta dal legale rappresentante (vedi allegato n. 5);
- documentazione comprovante l'avvenuto pagamento delle indennità verso il destinatario;
- contratto di locazione;
- ricevute di pagamento del canone di locazione per i mesi nel quale è stata erogata l'indennità per l'autonomia abitativa.

## **14.9 Termine del progetto e rendiconto finale**

Il soggetto attuatore deve comunicare all'Amministrazione regionale la conclusione del progetto entro 10 giorni lavorativi e provvedere ad aggiornare tempestivamente il Sistema Informativo.

Il soggetto attuatore deve presentare all'Amministrazione regionale entro 60 giorni dalla conclusione il dossier di rendiconto, **esclusivamente in formato digitale.**

Il mancato rispetto del termine indicato, fatte salve eventuali proroghe autorizzate su richiesta motivata, costituisce una grave violazione degli obblighi imposti della normativa regionale e può costituire elemento sufficiente per la revoca del finanziamento, con l'obbligo conseguente di restituzione delle somme già erogate.

Per la struttura del rendiconto si rimanda a quanto indicato al par. A.16 del Manuale per i beneficiari. Eventuali ulteriori indicazioni sulle modalità di presentazione del rendiconto finale saranno fornite dall'Amministrazione regionale prima del termine del progetto.

Qualora l'Amministrazione riscontri che il rendiconto consegnato non è correttamente organizzato, procederà a rinviarlo al beneficiario affinché questo proceda alla sua riorganizzazione e al successivo invio entro 10 giorni lavorativi.

## **14.10 Obblighi di pubblicazione**

I soggetti attuatori privati devono rispettare gli obblighi di pubblicazione di cui all'art. 35 del D.L. 30 aprile 2019, n. 34 (cd. decreto crescita) convertito con modificazioni dalla L. 28 giugno 2019, n. 58, che stabilisce che le associazioni, fondazioni, onlus, oltre che le imprese, sono tenute a pubblicare nei propri siti internet o analoghi portali digitali, entro il 30 giugno di ogni anno, le informazioni relative a "sovvenzioni, sussidi, vantaggi, contributi o aiuti, in denaro o in natura, non aventi carattere generale e privi di natura corrispettiva, retributiva o risarcitoria", effettivamente erogati dalle pubbliche amministrazioni nell'esercizio finanziario precedente. Tali informazioni devono essere anche pubblicate nella nota integrativa al bilancio di esercizio e nell'eventuale consolidato. Il mancato rispetto dell'obbligo comporta l'applicazione di sanzioni amministrative secondo quanto previsto dalla norma citata.

## **Art. 15 Informazione e pubblicità**

I soggetti finanziati devono attenersi, in tema di informazione e pubblicità degli interventi dei Fondi strutturali, a quanto disposto nell'Allegato IX del Regolamento (UE) 2060/2021, art. 47 in tema di uso dell'emblema UE, alle indicazioni contenute nel Manuale d'uso e al kit Loghi ufficiali del PR FSE+ 2021-2027 disponibili alla pagina [https://www.regione.toscana.it/-/pr-fse-2021-2027](https://www.regione.toscana.it/-/pr-fse-2021-2027-obblighi-di-informazione-e-pubblicit%C3%A0-dei-beneficiari) [obblighi-di-informazione-e-pubblicità-dei-beneficiari](https://www.regione.toscana.it/-/pr-fse-2021-2027-obblighi-di-informazione-e-pubblicit%C3%A0-dei-beneficiari) .

Nello specifico, al fine di assicurare la trasparenza, il riconoscimento e la visibilità del sostegno dei fondi UE, il beneficiario è tenuto al rispetto dell'art. 50 "Responsabilità dei beneficiari" del Regolamento (UE) 2021/1060, che al § 1 in sintesi impone al beneficiario di:

a) fornire, sul sito web, ove tale sito esista, e sui siti di social media ufficiali del beneficiario una breve descrizione dell'operazione, in proporzione al livello del sostegno, compresi le finalità e i risultati, ed evidenziando il sostegno finanziario ricevuto dall'Unione;

- b) apporre una dichiarazione che ponga in evidenza il sostegno dell'Unione in maniera visibile sui documenti e sui materiali per la comunicazione riguardanti l'attuazione dell'operazione, destinati al pubblico o ai partecipanti;
- c) esporre targhe o cartelloni permanenti chiaramente visibili al pubblico, in cui compare l'emblema dell'Unione (conformemente alle caratteristiche tecniche di cui all'allegato IX) non appena inizia l'attuazione materiale di operazioni che comportino investimenti materiali o siano installate le attrezzature acquistate, con riguardo alle operazioni sostenute dal FSE+ il cui costo totale supera 100.000 euro;
- d) per le operazioni che non rientrano nell'ambito della lettera c), esporre in un luogo facilmente visibile al pubblico almeno un poster di misura non inferiore a un formato A3 o un display elettronico equivalente recante informazioni sull'operazione che evidenzino il sostegno ricevuto dai fondi.

Si sottolinea che, in applicazione di quanto previsto dal RDC (art. 50, comma 3) l'Autorità di Gestione applica misure, tenuto conto del principio di proporzionalità, sopprimendo fino al 3% del sostegno dei fondi all'operazione interessata, se il beneficiario:

- non rispetta i propri obblighi di cui all'art. 47, riguardo l'uso dell'emblema dell'Unione in conformità dell'allegato IX;
- non adempie a quanto sopra specificato (art.  $50, 81$ );
- non pone in essere azioni correttive.

L'autorità di gestione, almeno ogni quattro mesi, mette a disposizione del pubblico l'elenco delle operazioni selezionate per ricevere sostegno dai fondi sul proprio sito web a norma dell'art. 49 § 5 del Reg. (UE) 2021/1060.

I materiali inerenti alla comunicazione e alla visibilità, prodotti dai beneficiari devono, su richiesta, essere messi a disposizione delle istituzioni, degli organi o organismi dell'Unione. All'Unione è concessa una licenza a titolo gratuito, non esclusiva e irrevocabile che le consenta di utilizzare tali materiali e tutti i diritti preesistenti che ne derivano, in conformità dell'allegato IX (art. 49 § 6 del Reg. (UE) 2021/1060).

<span id="page-25-0"></span>Inoltre, partecipando al presente avviso tutti i soggetti finanziati accettano di venire inclusi nell'elenco delle operazioni, di cui all'art. 49 § 5 del Reg. (UE) 2021/1060, che viene pubblicato ed aggiornato almeno ogni quattro mesi sul sito della Regione<sup>[4](#page-25-1)</sup> e si impegnano a fornire le informazioni necessarie alla completa redazione dell'elenco suddetto.

## **Art. 16 Controlli sulle dichiarazioni sostitutive**

Le dichiarazioni sostitutive presentate sono sottoposte a controlli e verifiche da parte della Regione Toscana secondo le modalità e condizioni previste dagli artt. 71 e 72 del DPR 445/2000 e ss.mm.ii, anche a campione in misura proporzionale al rischio e all'entità del beneficio, e nei casi di ragionevole dubbio. E' disposta la decadenza dal beneficio qualora, dai controlli effettuati ai sensi del DPR 445/2000 e s.m.i., emerga la non veridicità delle dichiarazioni finalizzate ad ottenerlo, fatte salve le disposizioni penali vigenti in materia.

<span id="page-25-1"></span>[<sup>4</sup>](#page-25-0) <https://www.regione.toscana.it/pr-fse-2021-2027/elenco-beneficiari-e-operazioni>

#### **Art. 17 Informativa ai sensi del Regolamento (UE) 2016/679 (Regolamento generale sulla protezione dei dati)**

I dati conferiti in esecuzione del presente atto saranno trattati in modo lecito, corretto e trasparente esclusivamente per le finalità relative al procedimento amministrativo per il quale essi vengono comunicati, nel rispetto dei principi previsti all'Art. 5 del Reg. (UE) 679/2016 (GDPR).

Titolare del trattamento è la Regione Toscana-Giunta Regionale (dati di contatto: P.zza duomo 10 - 50122 Firenze; [regionetoscana@postacert.toscana.it](mailto:regionetoscana@postacert.toscana.it)

I dati di contatto del Responsabile della Protezione dei dati sono i seguenti: [urp\\_dpo@regione.toscana.it](mailto:urp_dpo@regione.toscana.it)

#### [dpo@regione.toscana.it](mailto:dpo@regione.toscana.it)

I dati acquisiti in esecuzione del presente atto potranno essere comunicati ad organismi, anche dell'Unione europea o nazionali, direttamente o attraverso soggetti appositamente incaricati, ai fini dell'esercizio delle rispettive funzioni di controllo sulle operazioni che beneficiano del sostegno del FSE. Verranno inoltre conferiti nella banca dati ARACHNE, strumento di valutazione del rischio sviluppato dalla Commissione europea per il contrasto delle frodi. Tale strumento costituisce una delle misure per la prevenzione e individuazione della frode e di ogni altra attività illegale che possa minare gli interessi finanziari dell'Unione, che la Commissione europea e i Paesi membri devono adottare ai sensi dell'articolo 325 del trattato sul funzionamento dell'Unione Europea (TFUE). I dati acquisiti saranno conservati presso gli uffici del Responsabile del procedimento Settore Welfare e innovazione sociale per il tempo necessario alla conclusione del procedimento stesso, saranno poi conservati in conformità alle norme sulla conservazione della documentazione amministrativa.

L'interessato ha il diritto di accedere ai suoi dati personali, di chiederne la rettifica, la limitazione o la cancellazione se incompleti, erronei o raccolti in violazione della legge, nonché di opporsi al loro trattamento per motivi legittimi rivolgendo le richieste al Responsabile della protezione dei dati urp:

#### [urp\\_dpo@regione.toscana.it](mailto:urp_dpo@regione.toscana.it)

#### [dpo@regione.toscana.it](mailto:dpo@regione.toscana.it)

Può inoltre proporre reclamo al Garante per la protezione dei dati personali, seguendo le indicazioni riportate sul sito dell'Autorità

<https://www.garanteprivacy.it/home/docweb/-/docweb-display/docweb/4535524>

In ottemperanza a quanto stabilito dal regolamento UE 2016/679 rispetto al trattamento di dati personali, i rapporti tra i soggetti coinvolti saranno regolati nella convenzione o dal Data Protection Agreement come tra Titolari Autonomi, di cui all'Allegato 2 del Decreto Dirigenziale 387/2023.

Il beneficiario è tenuto a dare ai partecipanti l'informativa sul trattamento dei dati ai sensi del Regolamento (UE) 679/2016, riportata nell'allegato 7 al presente avviso.

#### **Art. 18 Reclami**

Presso la Regione Toscana è istituito per il PR FSE + un Punto di contatto ([https://www.regione.toscana.it/-/programma-regionale-fondo-sociale-europeo-plus-il-punto-di](https://www.regione.toscana.it/-/programma-regionale-fondo-sociale-europeo-plus-il-punto-di-contatto-ufficiale-e-altri-contatti)[contatto-ufficiale-e-altri-contatti](https://www.regione.toscana.it/-/programma-regionale-fondo-sociale-europeo-plus-il-punto-di-contatto-ufficiale-e-altri-contatti)) con il compito di ricevere ed esaminare eventuali reclami riguardanti il rispetto della Carta dei diritti fondamentali dell'Unione Europea e, se del caso, di coinvolgere gli organismi competenti per materia anche al fine di individuare le opportune misure correttive da sottoporre all'Autorità di Gestione (AdG).

I soggetti interessati possono pertanto presentare reclamo secondo le procedure e con la modulistica pubblicata sul sito della Regione.

Inoltre, il beneficiario, in caso di reclamo che riguardi il progetto di cui è responsabile, è tenuto a fornire le informazioni richieste e collaborare nell'attuazione di eventuali misure correttive indicate dall'Amministrazione.

#### **Art. 19 Contenzioso giudiziale o arbitrale**

In qualsiasi caso di contenzioso giudiziale o arbitrale attinente l'ammissione, l'erogazione, la revoca, il recupero ovvero la restituzione dei contributi di cui al presente avviso le parti convengono l'applicazione degli interessi di cui all'art. 1284 primo comma c.c.

## **Art. 20 Responsabile del procedimento**

Ai sensi della L. 241/90 e ss.mm.ii. la struttura amministrativa responsabile dell'adozione del presente avviso è il Settore Welfare e innovazione sociale, Dirigente Dott. Alessandro Salvi, E-mail [alessandro.salvi@regione.toscana.it.](mailto:alessandro.salvi@regione.toscana.it)

#### **Art. 21 Informazioni sull'avviso**

Il presente avviso è reperibile sul sito [https://www.regione.toscana.it/pr-fse-2021-2027/bandi](https://www.regione.toscana.it/pr-fse-2021-2027/bandi-opportunit%C3%A0)[opportunità](https://www.regione.toscana.it/pr-fse-2021-2027/bandi-opportunit%C3%A0)

Informazioni possono inoltre essere richieste solo per iscritto all'indirizzo [fseinclusione.sociale@regione.toscana.it](mailto:fseinclusione.sociale@regione.toscana.it) entro e non oltre 10 giorni prima della scadenza per la presentazione delle candidature.

## **ALLEGATI**

- Allegato 1 Domanda di finanziamento
- Allegato 2 Dichiarazione di affidabilità giuridico-economico-finanziaria e di rispetto della L. 68/99 e s.m.i
- Allegato 3 Dichiarazione per i locali NON REGISTRATI ai sensi della D.G.R. n. 1407/2016 e ss.mm.ii. e/o della D.G.R. n. 894/2017 e ss.mm.ii
- Allegato 4 Elenco soggetti consorziati
- Allegato 5 Richiesta rimborso per erogazione dell'indennità di autonomia abitativo
- Allegato 6 Istruzioni per compilazione e presentazione on line Formulario progetti FSE+
- Allegato 7 Informativa privacy

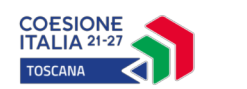

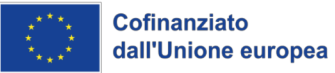

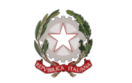

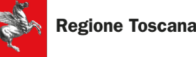

*Nel caso di esenzione da bollo, indicare il riferimento di legge*

#### **Allegato 1 Domanda di finanziamento**

Alla Regione Toscana Settore Welfare e innovazione sociale

## **Oggetto: Avviso pubblico "Interventi di accompagnamento al lavoro per persone in condizione di fragilità"**

Il sottoscritto ...…………………….………………………………………….…………….. nato a ……………………………………………...… il…………………….... CF ………………………………………………

in qualità di legale rappresentante della **costituita ATS**

fra i seguenti soggetti:

…………………………………………………………………………………………………….. ……………………………………………………………………………………………………….

## CHIEDE

il finanziamento per un importo pari ad euro……………………………………. del progetto dal titolo ……………………………………………………………… sull'avviso **"Interventi di accompagnamento al lavoro per persone in condizione di fragilità"**

## DICHIARA

- di conoscere la normativa che regola la gestione del Fondo Sociale Europeo Plus e di essere a conoscenza di tutte le condizioni richieste per ricevere il sostegno a cui si sta facendo domanda.
- di conoscere la Delibera della Giunta regionale n. 62/2024 e ss.mm.ii. e di tenerne conto in fase di gestione e di rendicontazione del progetto stesso;
- di garantire il rispetto delle politiche comunitarie (pari opportunità, non discriminazione, accesso alle persone con disabilità, parità di genere e Carta dei Diritti UE) applicate all'esecuzione delle attività.

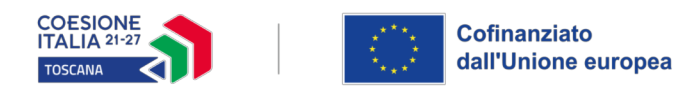

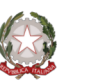

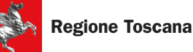

Si trasmettono in allegato alla presente domanda:

- Copia dell'atto costitutivo dell'ATS;
- Dichiarazioni;
- (se del caso) Elenco consorziati;
- Formulario online in formato pdf firmato dal Legale rappresentante del capofila

Luogo e data

Firma e timbro del legale rappresentante

*(nel caso di firma autografa, allegare copia leggibile ed in corso di validità del documento di identità)*

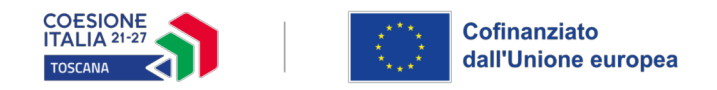

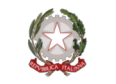

## **Allegato 2 Dichiarazione di affidabilità giuridico-economica-finanziaria e di rispetto della L. 68/99, come modificata dal D.Lgs n. 151/2015, in materia di inserimento al lavoro dei disabili ai sensi del DPR 445/2000 e s.m.i. artt. 46 e 47**

*(deve essere rilasciata dal capofila e da ciascun partner)*

## **Oggetto: Avviso pubblico "Interventi di accompagnamento al lavoro per persone in condizione di fragilità"**

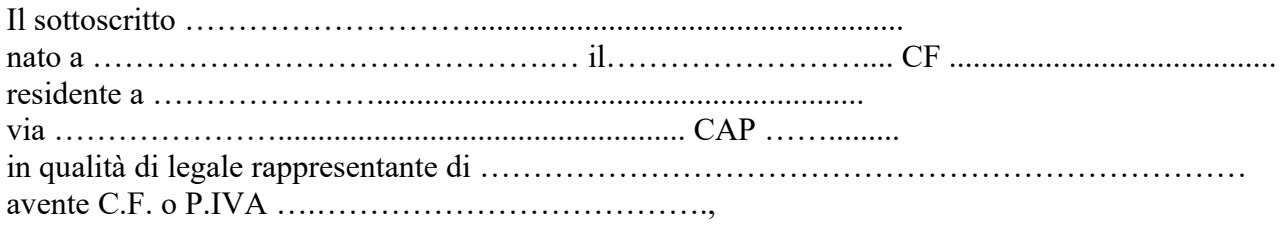

□ capofila dell'ATS

□ partner dell'ATS

proponente il progetto ………………………………………………………………………… consapevole degli effetti penali per dichiarazioni mendaci, falsità in atti ed uso di atti falsi ai sensi dell'articolo 76 del citato DPR 445/2000 e s.m.i., sotto la propria responsabilità:

#### **DICHIARA**

ai sensi del DPR 445/2000 e s.m.i. artt. 46 e 47

• che non si trova in stato di fallimento, di liquidazione, di cessazione di attività o di concordato preventivo e in qualsiasi altra situazione equivalente secondo la legislazione del proprio stato, ovvero di non avere in corso un procedimento per la dichiarazione di una di tali situazioni e che tali circostanze non si sono verificate nell'ultimo quinquennio;

• di non essere inibito a contrarre con la P.A a seguito di una sentenza passata in giudicato che preveda tale incapacità;

• di non aver messo in pratica atti, patti o comportamenti discriminatori ai sensi degli artt. 25 e 26 del Decreto legislativo 198/2006 e ss.mm.ii "Codice delle pari opportunità tra uomo e donna ai sensi dell'articolo 6 della legge 28 novembre 2005 n. 246", accertati da parte della direzione provinciale del lavoro territorialmente competente;

#### *nel caso di soggetti privati (barrare i riquadri)*

□ ai sensi della vigente normativa antimafia, che nei propri confronti non sussistono le cause di divieto, di decadenza o di sospensione previste dall'art. 67 del D.Lgs. n. 159/2011 e successive modificazioni ed integrazioni;

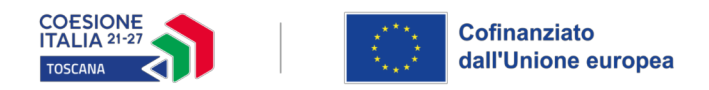

<span id="page-32-0"></span>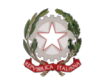

 $\Box$  di non aver compiuto gravi violazioni definitivamente accertate in merito agli obblighi concernenti le dichiarazioni in materia di imposte e tasse con i conseguenti adempimenti, secondo la legislazione del proprio stato<sup>[1](#page-32-1)</sup>;

## *solo per i soggetti non accreditati per la formazione*

In riferimento agli obblighi previsti dalla Legge 68/1999 e ss.mm.ii in materia di inserimento al lavoro dei disabili, come modificata dal D.Lgs n. 151/2015:

## *(scegliere una delle seguenti opzioni e barrare il relativo riquadro)*

 $\Box$  di non essere soggetto in quanto ha un numero di dipendenti inferiore a 15;

 di non essere soggetto in quanto pur avendo un numero di dipendenti compreso fra 15 e 35, non ha effettuato nuove assunzioni dal 18/01/2000 o, se anche le ha effettuate, rientra nel periodo di esenzione dalla presentazione della certificazione;

 di essere tenuto all'applicazione delle norme che disciplinano l'inserimento dei disabili e di essere in regola con le stesse;

 di non essere tenuto in quanto ……………………………….. *(specificare fattispecie che prevede l'esclusione dall'obbligo).* 

Luogo e data

Firma e timbro del legale rappresentante

*(nel caso di firma autografa, allegare copia leggibile ed in corso di validità del documento di identità)*

<span id="page-32-1"></span> $\frac{1}{1}$  $\frac{1}{1}$  $\frac{1}{1}$ Ai sensi dell'art. 48-bis, commi 1 e 2-bis del DPR n. 602/1973.

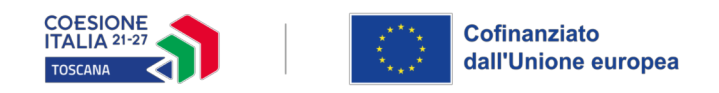

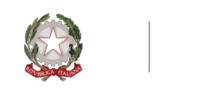

**Allegato 3**

## **DICHIARAZIONE PER I LOCALI NON REGISTRATI AI SENSI DELLA D.G.R. N. 1407/2016 E SS.MM.II E/O DELLA D.G.R. N. 894/2017 E SS.MM.II.**

 *(N.B. - Da presentare per ciascuna sede di svolgimento del percorso non registrata)*

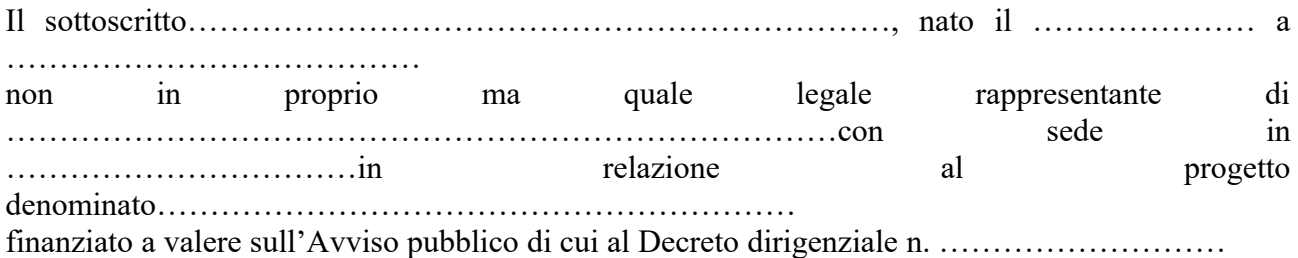

## **DICHIARA**

Che i locali sotto descritti, non registrati ai sensi della D.G.R. n. 1407/2016 e ss.mm.ii. e/o della D.G.R. n. 894/2017 e ss.mm.ii., sono utilizzati per il progetto

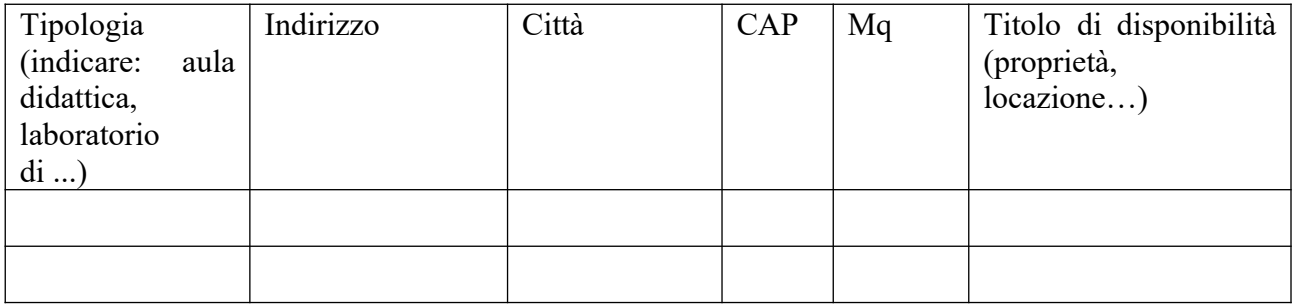

e in relazione ai suddetti **DICHIARA**

## **1) Obblighi in materia di salute e sicurezza nei luoghi di lavoro (D.Lgs. n. 81/2008 e ss.mm.ii.)**

di conservare (o di rendere disponibili) presso i suddetti locali i seguenti documenti:

- Documento di valutazione dei rischi (DVR), da cui risulti la presenza della valutazione del rischio per l'erogazione di attività di formazione con l'utilizzo di locali a complemento temporaneo.
- Piano di emergenza ed evacuazione riferito ai locali suddetti.
- **1) Prevenzione incendi e conformità impianti (Decreto Ministeriale 10 marzo 1998, art. 18 e 43 del D.lgs. 81/08 e ss.mm.ii)**

#### In merito al **personale addetto alla gestione delle emergenze, antincendio e primo soccorso**:

 La presenza, durante l'erogazione dell'attività di formazione, del personale addetto alla gestione delle emergenze, antincendio e primo soccorso, adeguatamente formato, è garantita dal personale

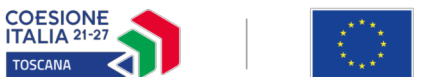

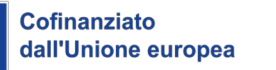

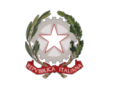

della struttura ospitante. A tal fine conserva e rende disponibile relativa dichiarazione del proprietario/legale rappresentante della struttura stessa;

 La presenza, durante l'erogazione dell'attività di formazione, del personale addetto alla gestione delle emergenze, antincendio e primo soccorso, adeguatamente formato, è garantita da personale proprio.

In merito **a tutti i presidi antincendio e primo soccorso**, richiesti dalla normativa di riferimento e previsti per le caratteristiche della struttura:

 La loro presenza ed efficienza è garantita dalla struttura ospitante. A tal fine conserva e rende disponibile relativa dichiarazione del proprietario/Legale rappresentante della struttura stessa.

In merito **agli impianti presenti** (es. elettrico, termico, antincendio):

 Tutti gli impianti presenti sono conformi e manutenuti secondo quanto previsto dalle vigenti normative di riferimento dalla struttura ospitante. A tal fine conserva e rende disponibile relativa dichiarazione del proprietario/Legale rappresentante della struttura stessa.

## **DICHIARA altresì**

- che è assicurata una superficie di almeno 1,8 mq per allievo nel corso delle attività d'aula;
- che sono disponibili presso la sede i documenti attestanti i titoli di proprietà/locazione/altro (comodato/altro di locali e attrezzature);
- che consente i sopralluoghi per i locali in disponibilità.

 *(N.B. - qualora talune dichiarazioni sopra dette non siano dovute, indicare il motivo)*

Luogo e data

Firma e timbro del legale rappresentante

*(nel caso di firma autografa, allegare copia leggibile ed in corso di validità del documento di identità)*

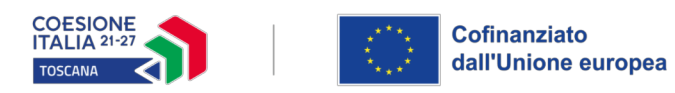

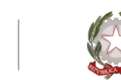

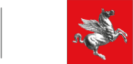

**ALLEGATO 4** Elenco dei soggetti consorziati

## **PR FSE+ Regione Toscana 2021-2027**

**Avviso "Interventi di accompagnamento al lavoro per persone in condizione di fragilità"**

**Titolo progetto**

**"XXX"**

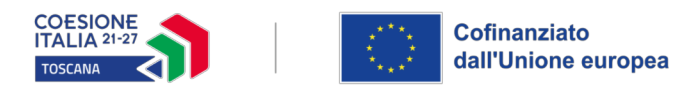

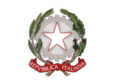

**Soggetto consorziato** (da compilare **nel caso in cui un consorzio presente nell'ATS preveda di avvalersi di consorziati** per l'attuazione di parti di progetto**,** vedi art. 4 dell'avviso**)**

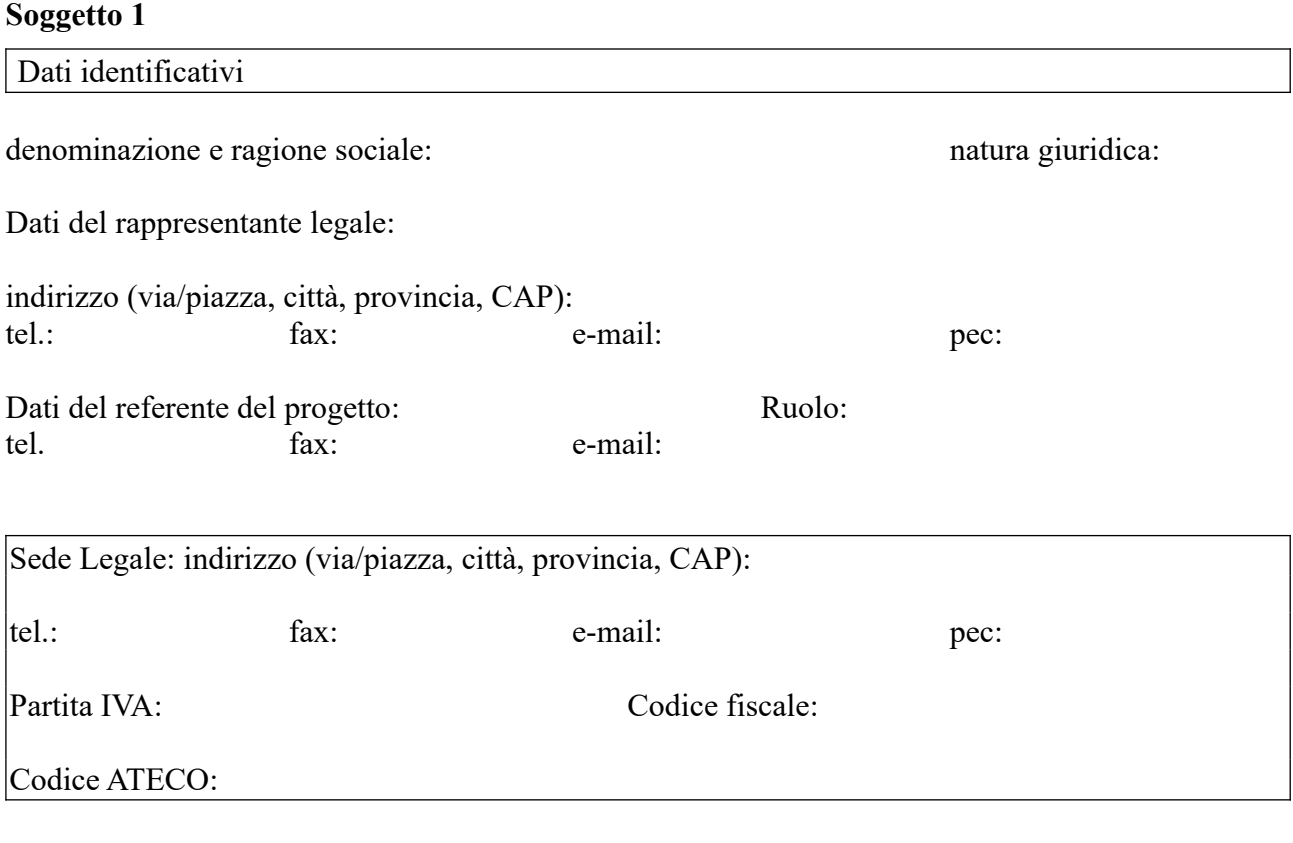

Soggetto accreditato per la formazione, secondo la normativa regionale:

 $\Box$  SI; indicare il codice accreditamento (obbligatorio):

NO

Denominazione del consorzio di appartenenza (partner del progetto):

Ruolo e attività nel progetto

Progetti affini per tipologia di intervento e/o per tipologia di utenza realizzati nell'ultimo triennio (indicare le 3 attività più significative ai fini del progetto: breve descrizione dell'attività, sua durata, ruolo svolto, indicare amministrazione erogatrice fondi, e periodo svolgimento) (max 1 pag)

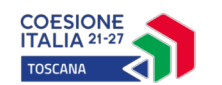

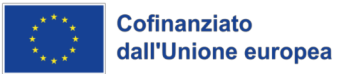

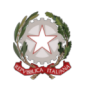

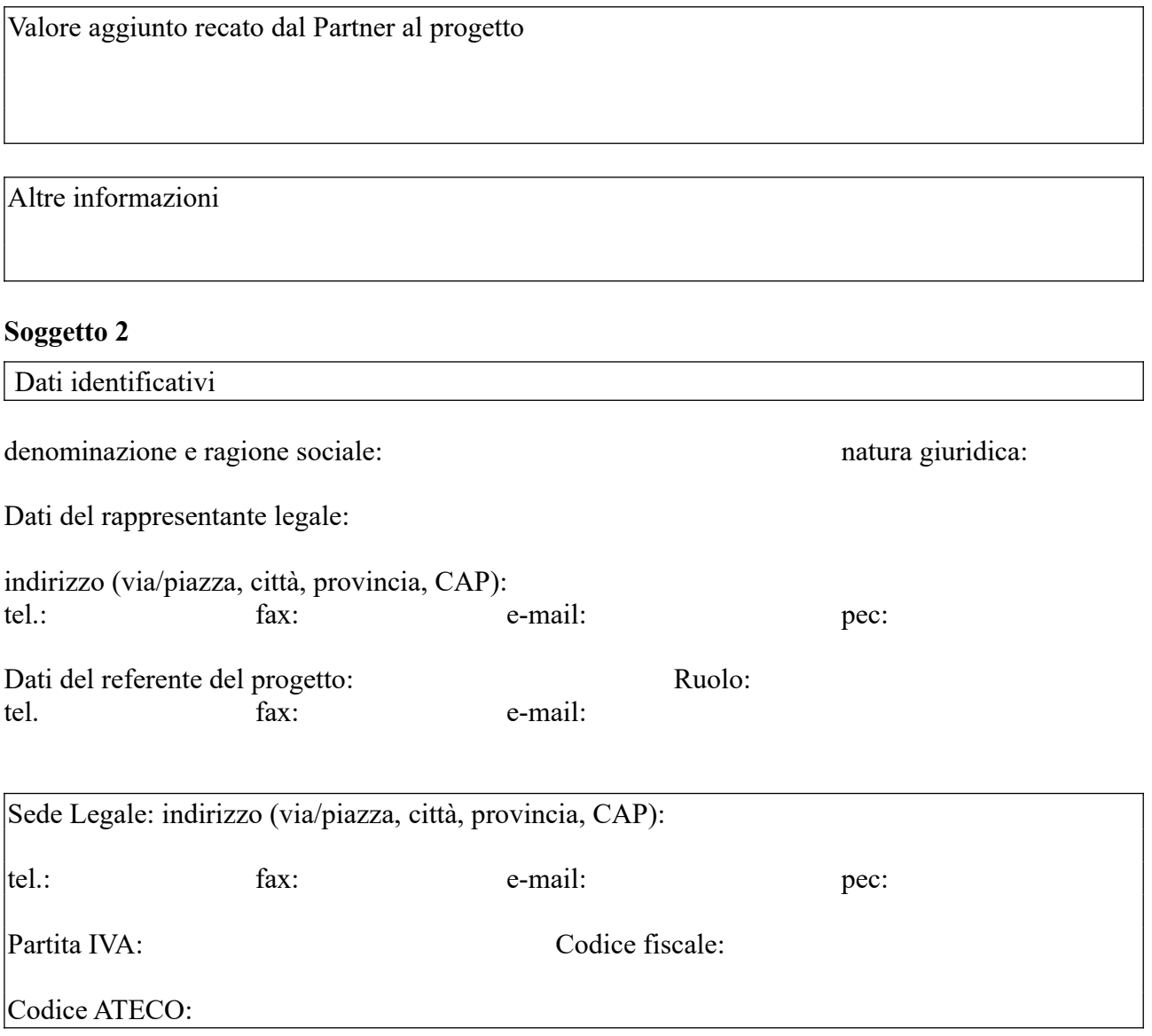

Soggetto accreditato per la formazione, secondo la normativa regionale:

 $\Box$  SI; indicare il codice accreditamento (obbligatorio):

 $\overline{a}$  NO

Denominazione del consorzio di appartenenza (partner del progetto):

Ruolo e attività nel progetto

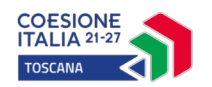

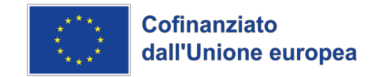

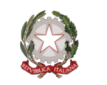

Progetti affini per tipologia di intervento e/o per tipologia di utenza realizzati nell'ultimo triennio (indicare le 3 attività più significative ai fini del progetto: breve descrizione dell'attività, sua durata, ruolo svolto, indicare amministrazione erogatrice fondi, e periodo svolgimento) (max 1 pag)

Valore aggiunto recato dal Partner al progetto

Altre informazioni

*Aggiungere scheda per ciascun consorziato previsto quale attuatore di parti del progetto*

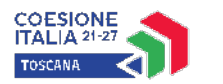

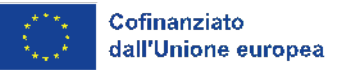

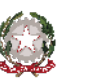

**Allegato 5**

## **AVVISO PUBBLICO:**

**"***Interventi di accompagnamento al lavoro per persone in condizione di fragilità"*

# **RICHIESTA DI RIMBORSO**

# **per l'erogazione dell'indennità per l'autonomia abitativa**

**SOGGETTO ATTUATORE: \_\_\_\_\_\_\_\_\_\_\_\_\_\_\_\_\_\_\_\_\_\_\_\_\_\_\_\_\_\_\_\_\_\_\_\_\_\_\_\_\_\_\_\_ TITOLO E CODICE PROGETTO:** 

**DATI DEL DESTINATARIO**

**NOME:\_\_\_\_\_\_\_\_\_\_\_\_\_\_\_\_\_\_\_\_\_\_\_\_\_\_\_\_\_\_\_\_\_\_\_\_\_\_\_\_\_\_\_\_\_\_\_\_\_\_\_\_\_\_\_\_\_\_\_\_\_**

**COGNOME:\_\_\_\_\_\_\_\_\_\_\_\_\_\_\_\_\_\_\_\_\_\_\_\_\_\_\_\_\_\_\_\_\_\_\_\_\_\_\_\_\_\_\_\_\_\_\_\_\_\_\_\_\_\_\_\_\_**

**Importo mensile indicato nel progetto personalizzato : \_\_\_\_\_\_\_\_\_\_\_**

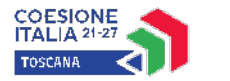

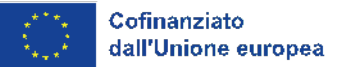

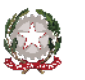

**Il sottoscritto \_\_\_\_\_\_\_\_\_\_\_\_\_\_\_\_\_\_\_\_\_\_\_\_\_\_ in qualità di Legale rappresentante dell'Ente** soggetto attuatore del progetto identificato con il Codice num.

## **chiede**

**il rimborso della spesa sostenuta per l'indennità per l'autonomia abitativa, pari a € \_\_\_\_\_\_\_\_\_\_\_\_\_ in riferimento alle seguenti mensilità: \_\_\_\_\_\_\_\_\_\_\_\_\_\_\_\_\_\_\_\_**

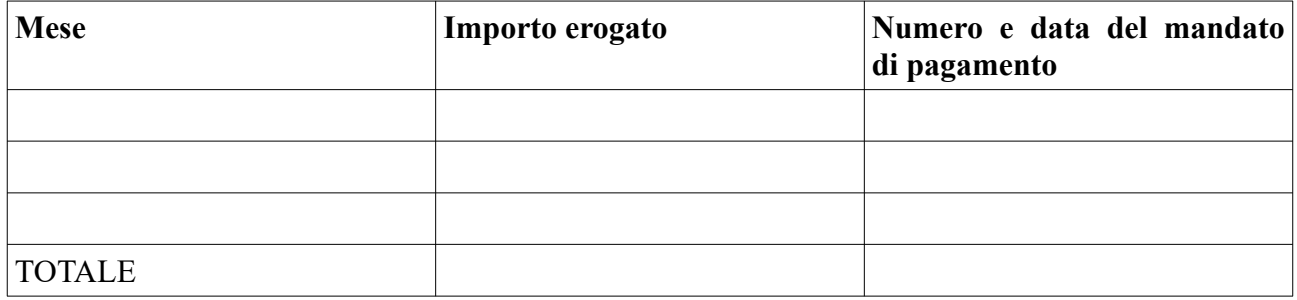

## **A tal fine dichiara di aver verificato**

- la presenza di un regolare contratto di locazione, intestato al destinatario/ad un membro del nucleo familiare di cui fa parte il destinatario;
- che il destinatario non riceva un qualsiasi altro contributo di sostegno all'affitto;
- che, nei mesi sopraindicati, il destinatario ha effettivamente partecipato al tirocinio di inclusione sociale;
- *(qualora si verifichino assenze per malattia)* l'assenza per malattia giustificata nel periodo
- *(qualora si verifichi la sospensione dell'attività per cause indipendenti dal destinatario*) la sospensione del tirocinio per motivi di questione nel periodo

**Data\_\_\_\_\_\_\_**

## **Firma del Legale rappresentante**

(Firma autografa con allegata la fotocopia del documento d'identità, in corso di validità)

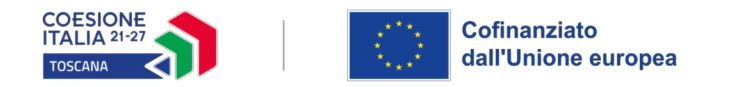

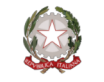

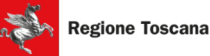

#### **Allegato 6 - Istruzioni per la compilazione e presentazione online del formulario**

#### **Avviso pubblico "Interventi di accompagnamento al lavoro per persone in condizione di fragilità"**

Il presente documento è stato redatto per facilitare l'inserimento delle candidature sull'avviso "Interventi di accompagnamento al lavoro per persone in condizione di fragilità".

La proposta di intervento e la documentazione allegata prevista dall'art. 10 dell'avviso dovranno essere inserite nell'applicazione "Formulario di presentazione dei progetti FSE on-line". Tutti i documenti dovranno essere in formato pdf, la cui autenticità e validità è garantita dall'accesso tramite identificazione digitale de scritto di seguito.

La trasmissione della candidatura dovrà essere effettuata dal Rappresentante legale del soggetto proponente cui verrà attribuita la responsabilità di quanto presentato.

#### **1. Accesso alla piattaforma**

Si accede al Sistema Informativo FSE <https://web.regione.toscana.it/fse3> con l'utilizzo di una Carta nazionale dei servizi-CNS attivata (di solito quella presente sulla Tessera Sanitaria della Regione Toscana) oppure con credenziali SPID (Sistema Pubblico di Identità Digitale), per il cui rilascio si possono seguire le indicazioni della pagina *[open.toscana.it/spid](http://open.toscana.it/spid)* , oppure tramite CIE (Carta d'identità elettronica).

Se un soggetto non è registrato è necessario effettuare un primo accesso e compilare la form che si presenta indicando la tipologia di accesso (Ente di appartenenza) e la denominazione dell'Ente.

Le richieste di nuovi accessi al Sistema Informativo FSE devono essere presentate con almeno 10 giorni lavorativi di anticipo rispetto alle scadenze dei bandi. Oltre tale termine non sarà garantita una risposta entro la scadenza dell'Avviso.

#### **2. Accesso al formulario online**

I soggetti censiti sul sistema informativo FSE possono presentare una candidatura tramite il "**[Formulario di](https://webtrial.rete.toscana.it/fse3/gateway?passo=/indexFormulario&applicativo=fse3&funzionalita=indexFormulario&operazione=indexFormulario)  [presentazione progetti FSE](https://webtrial.rete.toscana.it/fse3/gateway?passo=/indexFormulario&applicativo=fse3&funzionalita=indexFormulario&operazione=indexFormulario)**" cliccando il relativo link.

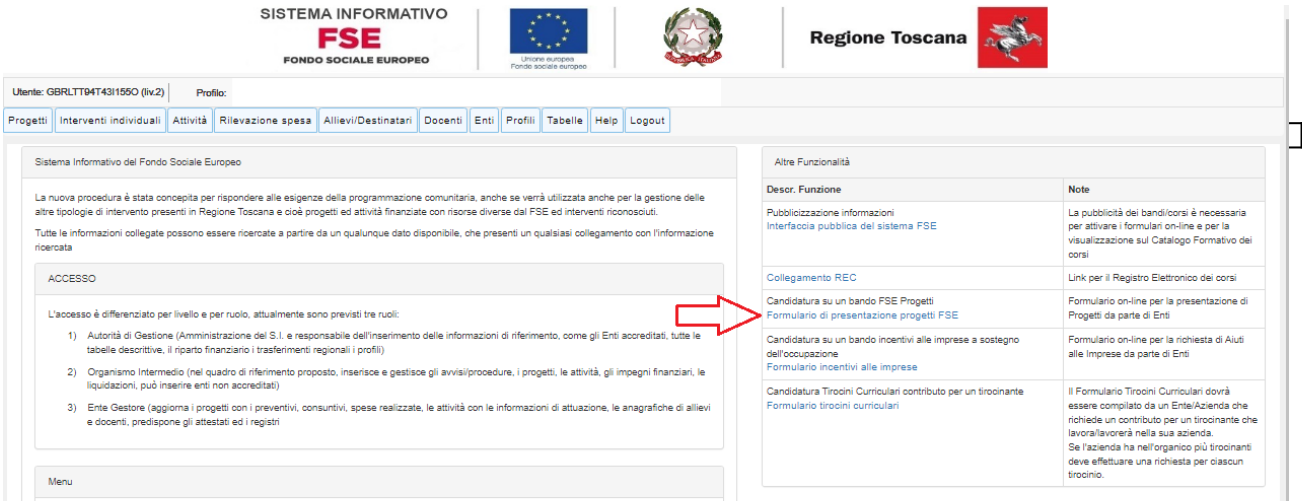

Come prima cosa è necessario consultare i bandi/avvisi presenti in procedura cliccando "Consulta Bandi/Presenta Progetti"

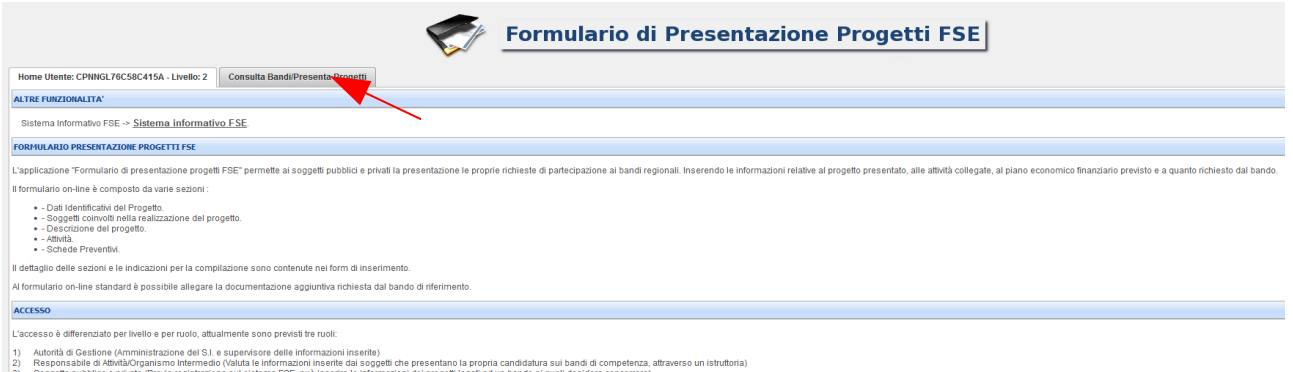

Nei parametri di ricerca si seleziona nella voce:

- Responsabile di Attività: Welfare e innovazione sociale

e quindi si clicca "Ricerca".

Una volta selezionato l'avviso di interesse è possibile procedere alla compilazione online del formulario, cliccando sull'icona

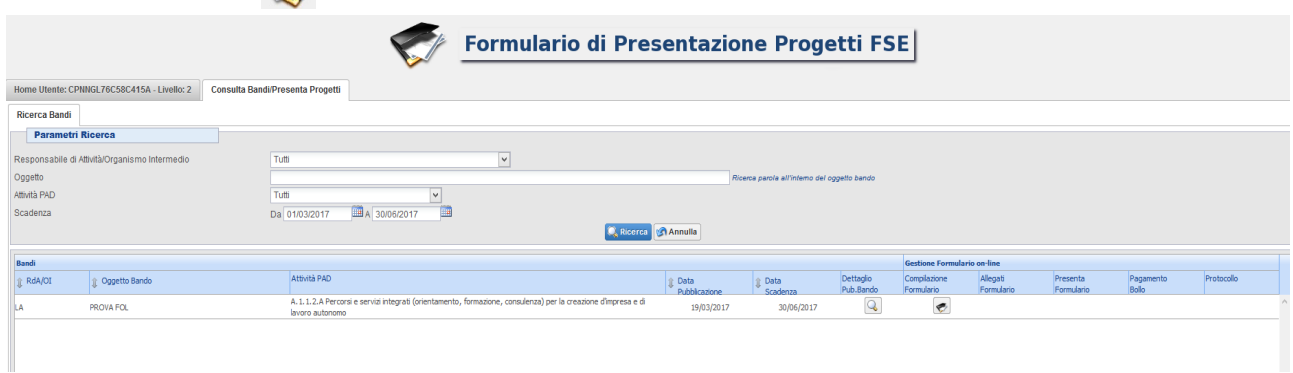

La compilazione del formulario on line si compone di 5 sezioni:

**1. Dati Identificativi del Progetto**, in questa prima sezione vengono richiesti i dati di sintesi del progetto: il titolo, il soggetto proponente, l'eventuale partenariato (ATI/ATS/rete-contratto/altra forma) o presenza di consorzi/fondazioni/rete-soggetto, la descrizione sintetica, i destinatari, il monte orario, il costo ed il finanziamento.

**2. Soggetti coinvolti nella realizzazione del progetto**, in questa seconda sezione vengono richiesti i dati di dettaglio per tutti i soggetti coinvolti (soggetto proponente, soggetto partner, ATI/ATS/Rete-Contratto/Altro Partenariato) che sono stati individuati nella parte precedente. Per ognuno, oltre alle informazioni anagrafiche, viene richiesta una descrizione del ruolo e delle attività in cui è coinvolto, su progetti già realizzati e sul valore aggiunto apportato al progetto.

**3. Descrizione del progetto**, in questa sezione vengono richieste le informazioni generali e di contestualizzazione del progetto.

**4. Attività,** in questa sezione vengono richieste le informazioni relativa alle attività del progetto (formative, non formative, attestato rilasciato, riferimento al repertorio regionale delle figure professionali ecc.). Le attività inserite in questa parte dovranno corrispondere alle attività descritte all'interno del Formulario descrittivo allegato.

#### **5. Schede Preventivo**

Le sezioni devono essere compilate tenendo conto della sequenza in cui vengono presentate, quindi prima la 1, poi la 2 ecc.

Ogni singola parte deve essere salvata.

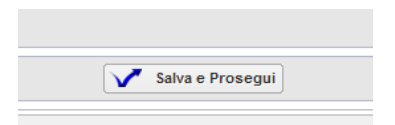

I campi contraddistinti con **\*** rappresentano campi obbligatori. Seguono alcune precisazioni per garantire una corretta compilazione del formulario. A tal proposito si segnala che saranno elencati soltanto i campi che necessitano dei chiarimenti/ulteriori indicazioni:

*Scheda 1: Dati identificativi del progetto*

| Soggetto proponente            | -Compilare o verificare tutte le informazioni già presenti                                                                                                    |
|--------------------------------|----------------------------------------------------------------------------------------------------|
| *Soggetto singolo/partenariato | - Selezionare "ATI/ATS/Rete contratto/Altro Partenariato<br>NOTA: Se all'interno dell'ATS sono presenti dei consorzi che<br>intendono avvalersi dei propri consorziati, indicare i dati dei soggetti<br>consorziati nell'apposito allegato 4 dell'avviso |
| *Soggetti delegati:            | Selezionare "Non è previsto"                                                                                                    |
| Dati soggetti partenariato     |                                                                                                    |

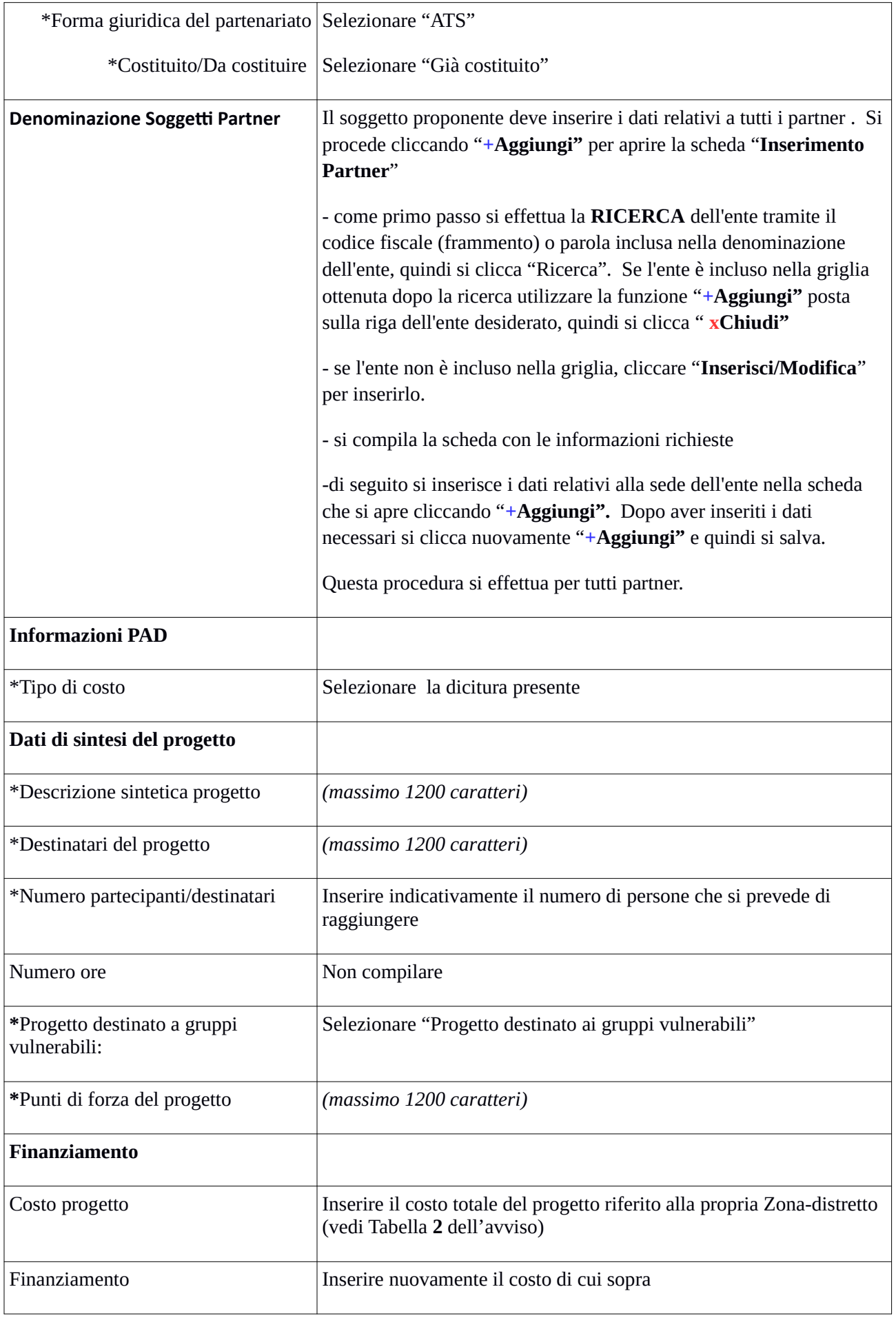

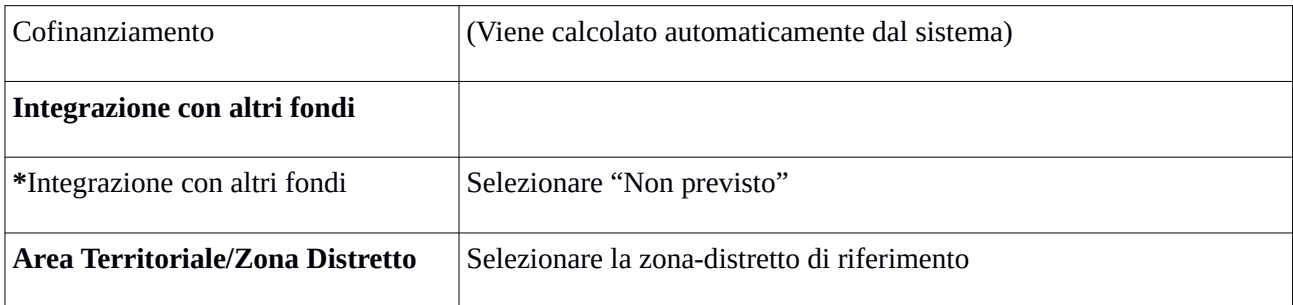

Si conclude la compilazione della prima scheda cliccando "**Salva e prosegu**i"

## *Scheda 2 Soggetti coinvolti:*

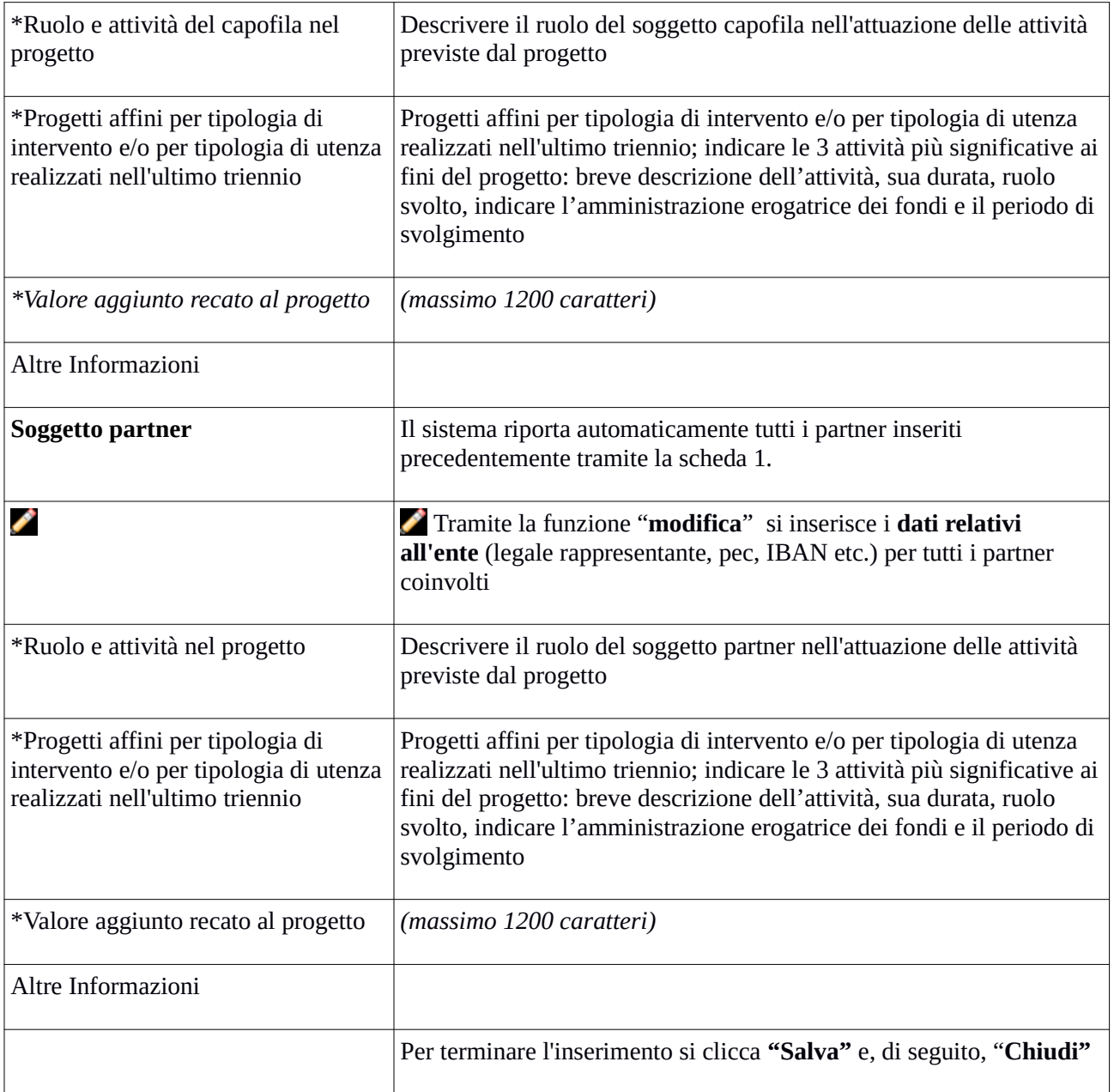

Si conclude la compilazione della seconda scheda cliccando "**Salva e prosegu**i"

## *Scheda 3 Descrizione progetto*:

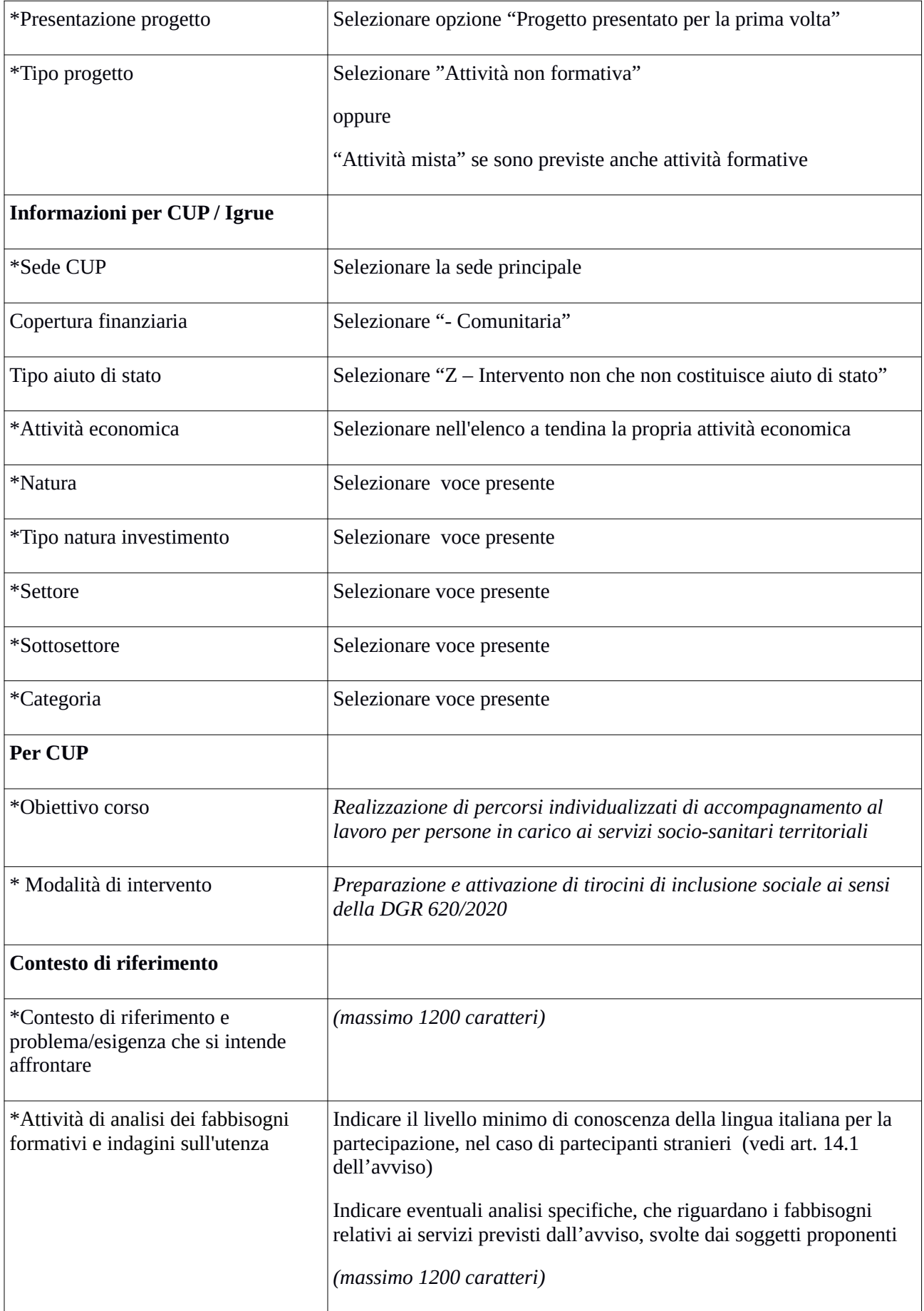

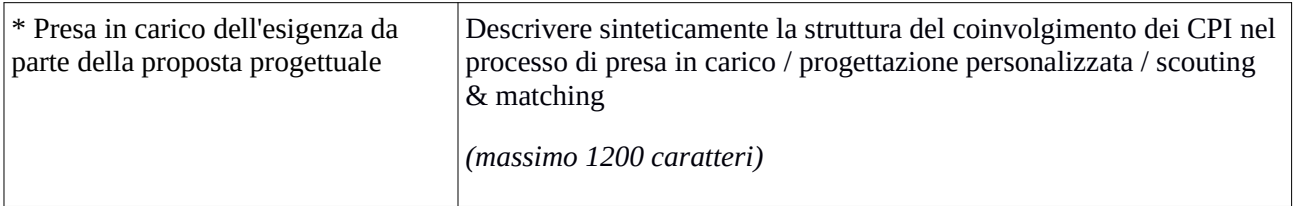

Si conclude la compilazione della terza scheda cliccando "**Salva e prosegu**i"

## *Scheda 4 Attività*:

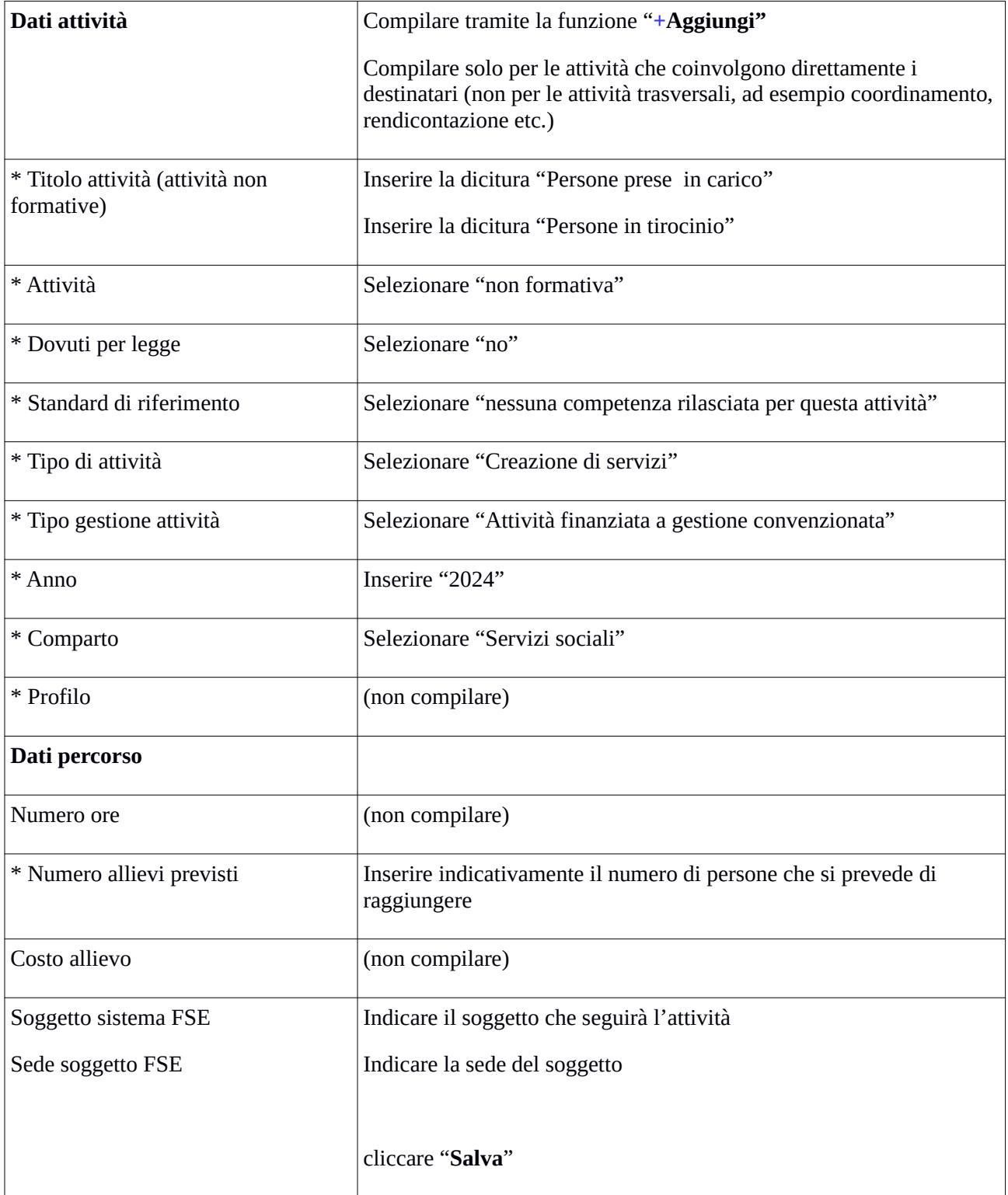

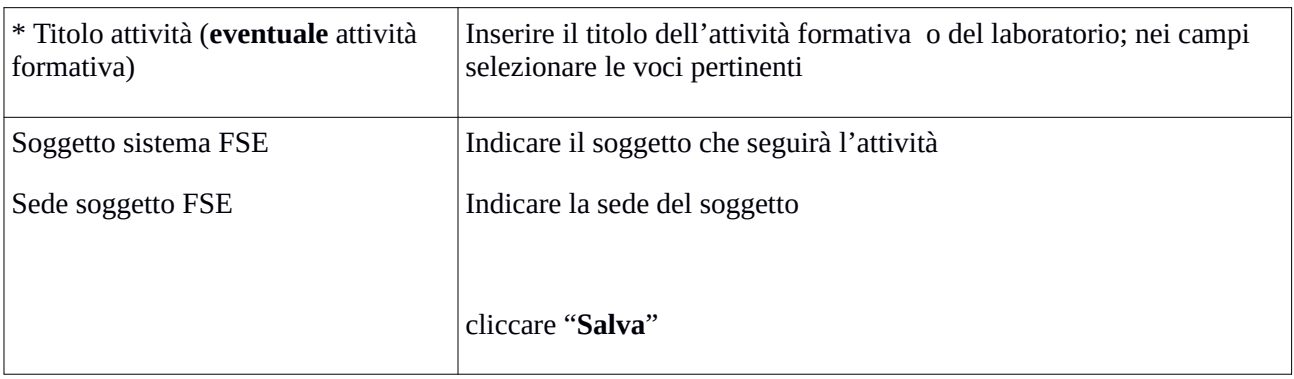

## *Scheda 5 Schede Preventivi*

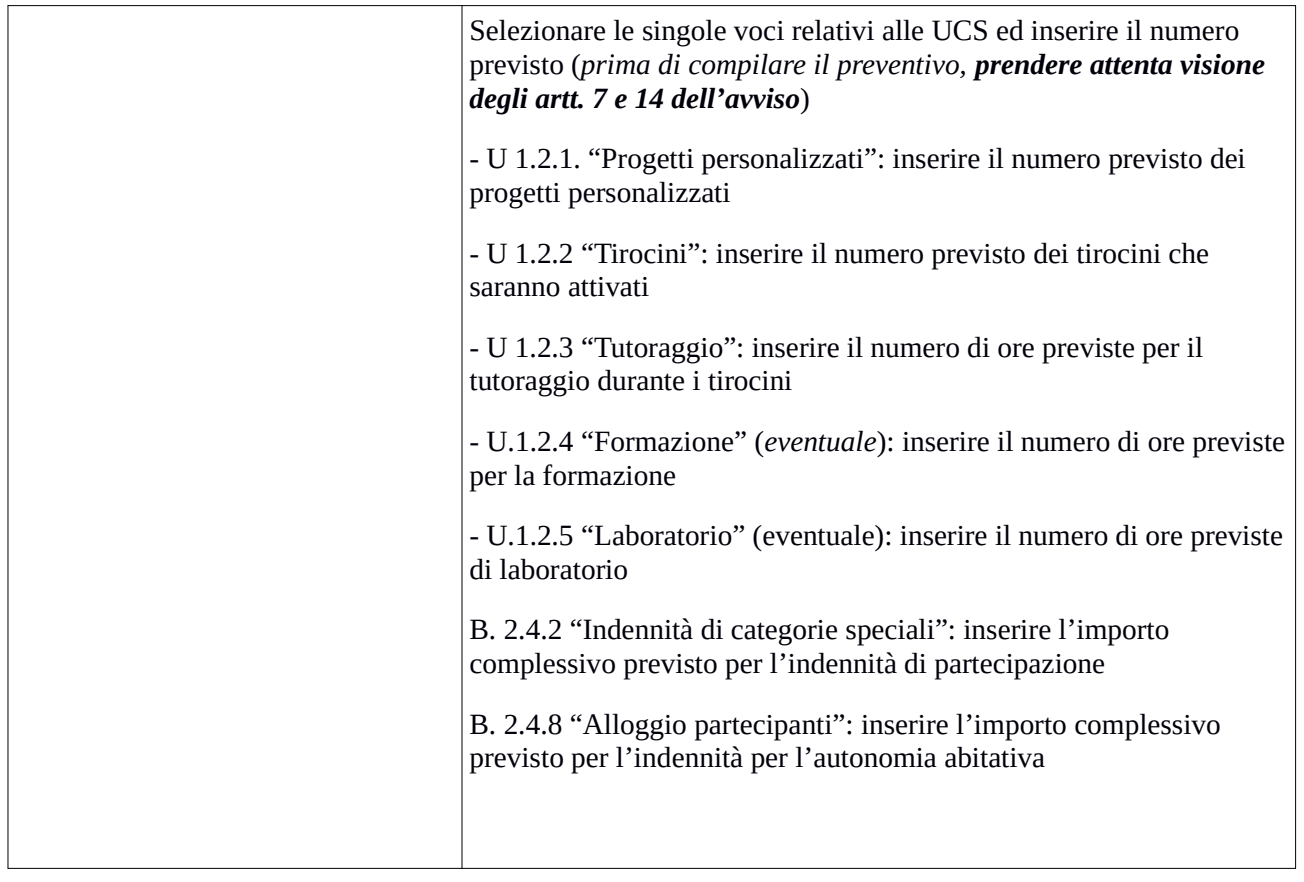

Una volta compilata e salvata l'ultima sezione l'applicazione ripresenta la pagina iniziale dalla quale è possibile:

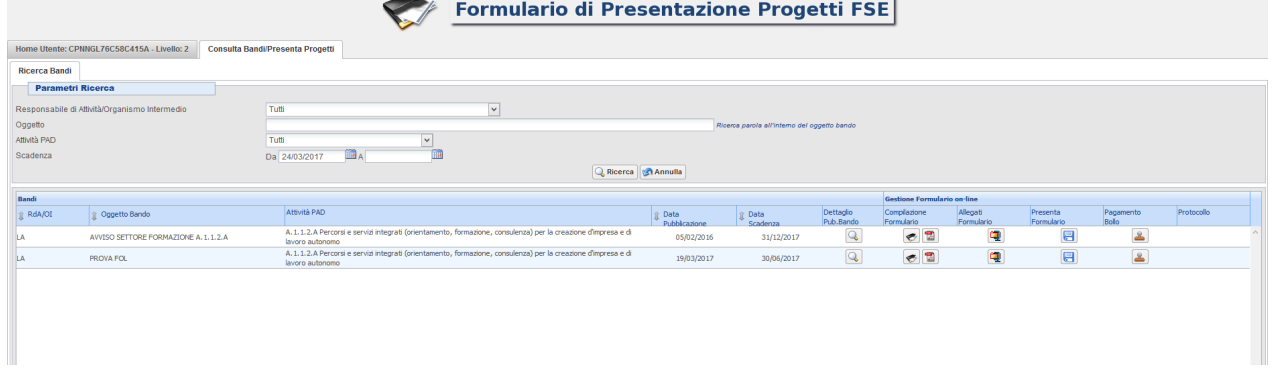

- **1.** Visualizzare e stampare la versione PDF di quanto inserito
- **2.** Allegare:
	- Documenti richiesti dall'avviso
	- Altre informazioni aggiuntive da allegare al formulario, richieste dall'avviso

Tutti i documenti devono essere in formato pdf e sottoscritti con firma autografa o digitale, in forma estesa e leggibile.

I documenti che devono essere allegati devono essere inseriti in un file .zip e aggiunti al sistema con la funzione Gestione Allegati

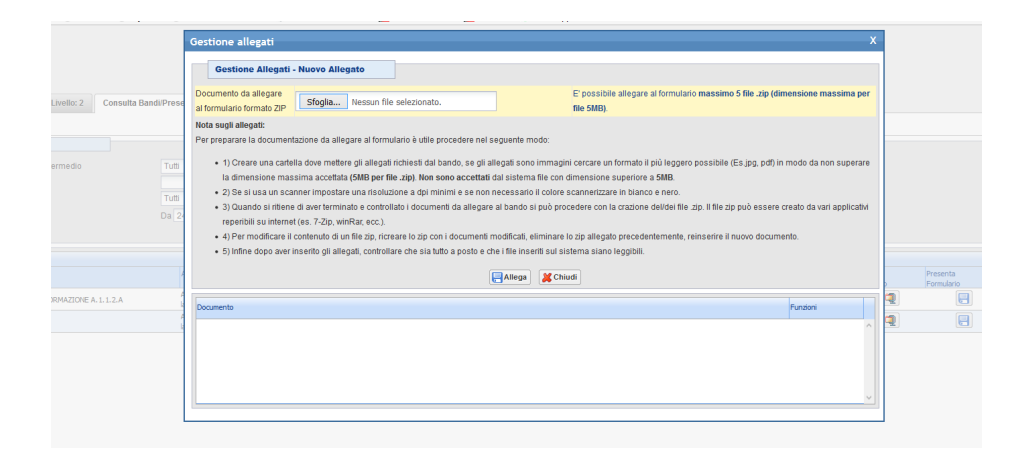

3. Attivare il pagamento del bollo on-line attraverso la funzione

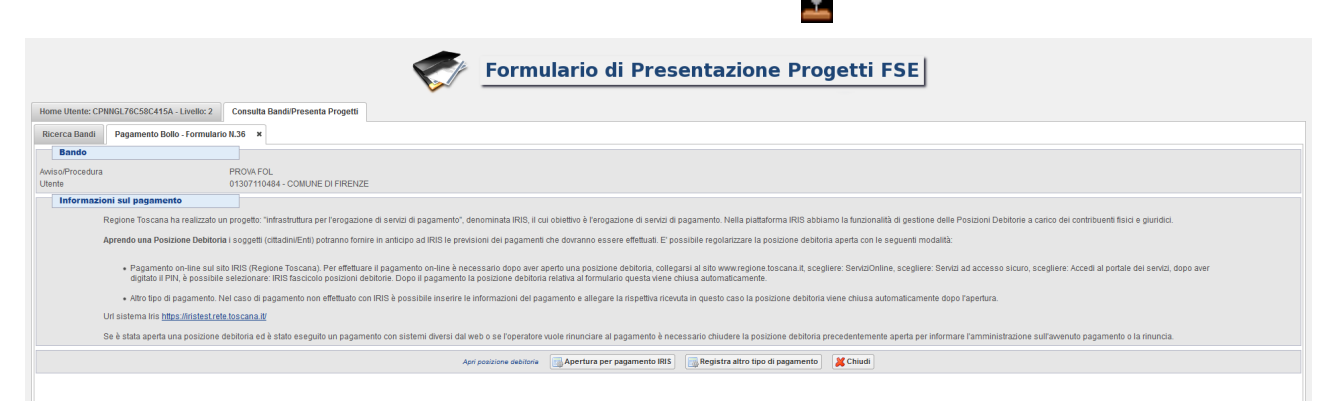

4. Presentare il formulario:

**Dopo aver verificato tutte le informazioni inserite** è possibile presentare il formulario tramite questa funzione . Con la presentazione del formulario si ha la protocollazione e i dati inseriti **non saranno** più modificabili.

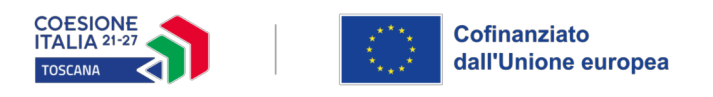

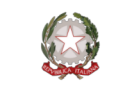

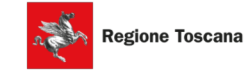

## **INFORMATIVA AGLI INTERESSATI AI SENSI DEL REGOLAMENTO (UE) 679/2016 "REGOLAMENTO GENERALE SULLA PROTEZIONE DEI DATI"**

Ai sensi dell'articolo 13 del Reg. UE/679/2016 La informiamo che i suoi dati personali, che raccogliamo per le finalità previste dalla L.R. 32 del 26 luglio 2002 e sue successive modificazioni e dai Regolamenti dell'Unione europea del Fondo Sociale Europeo Plus, saranno trattati in modo lecito, corretto e trasparente.

A tal fine le facciamo presente che:

- 1 La Regione Toscana- Giunta regionale è il titolare del trattamento (dati di contatto: P.zza Duomo 10 50122 Firenze; [\(regionetoscana@postacert.toscana.it](mailto:regionetoscana@postacert.toscana.it))
- 2 Il conferimento dei Suoi dati, che saranno trattati dal personale autorizzato con modalità manuale e/o informatizzata, è obbligatorio e il loro mancato conferimento preclude la partecipazione alle attività.
- 3 I dati raccolti non saranno oggetto di comunicazione a terzi, se non per obbligo di legge e non saranno oggetto di diffusione.
- 4 I dati acquisiti in esecuzione del presente atto potranno essere comunicati ad organismi, anche dell'Unione europea o nazionali, direttamente o attraverso soggetti appositamente incaricati, ai fini dell'esercizio delle rispettive funzioni di controllo sulle operazioni che beneficiano del sostegno del FSC. Verranno inoltre conferiti nella banca dati ARACHNE, strumento di valutazione del rischio sviluppato dalla Commissione europea per il contrasto delle frodi. Tale strumento costituisce una delle misure per la prevenzione e individuazione della frode e di ogni altra attività illegale che possa minare gli interessi finanziari dell'Unione, che la Commissione europea e i Paesi membri devono adottare ai sensi dell'articolo 325 del trattato sul funzionamento dell'Unione Europea (TFUE).
- 5 I Suoi dati saranno conservati nel Sistema Informativo FSE e presso gli uffici del Responsabile del procedimento, Settore Welfare e Innovazione Sociale, per il tempo necessario alla conclusione del procedimento stesso, saranno poi conservati agli atti in conformità alle norme sulla conservazione della documentazione amministrativa.
- 6 Lei ha il diritto di accedere ai dati personali che La riguardano, di chiederne la rettifica, la limitazione o la cancellazione se incompleti, erronei o raccolti in violazione della legge, nonché di opporsi al loro trattamento per motivi legittimi rivolgendo le richieste al Responsabile della protezione dei dati. I dati di contatto del Responsabile della Protezione dei dati sono i seguenti: [urp\\_dpo@regione.toscana.it](mailto:urp_dpo@regione.toscana.it).
- 7 Può inoltre proporre reclamo al Garante per la protezione dei dati personali, seguendo le indicazioni riportate sul sito dell'Autorità di controllo ([http://www.garanteprivacy.it/\)](http://www.garanteprivacy.it/).